# TP Physique-Chimie 0 : Les incertitudes de mesures

# 1 Définitions mesures et incertitudes-types

### Definition : Résultat d'une mesure

Lorsqu'on procède à une observation expérimentale, on utilise un instrument de mesure et on obtient une valeur numérique associée à une unité (lecture graphique d'une graduation sur une verrerie en chimie, affichage numérique d'un instrument électronique comme un multimètre en électronique, autre protocole plus complexe).

Si on répète cette observation ou qu'on change l'instrument de mesure pour un autre identique on obtient une valeur numérique différente de la précédente. On appelle ce phénomène la variabilité de la mesure. Pour tenir compte de ce phénomène on écrit le résultat d'une mesure de la grandeur x comme :

 $x = x_{\text{mes}}$  unité;  $u(x) = u$  unité ou bien  $x = (x_{\text{mes}} \pm u(x))$  unité

On appelle  $u(x)$  l'incertitude-type de la mesure. Si on effectue plusieurs observation, le résultat de la mesure doit prendre en compte l'ensemble des observations (incertitude-type A). Si on effectue une seule observation, le résultat de la mesure doit prendre en compte la variabilité de la mesure associé aux instruments utilisé et au protocole expérimental (incertitude-type B).

# Remarque : Chiffres significatifs

- On prend toujours deux chiffres significatifs pour  $u(x)$ ;
- On choisi alors le nombre de chiffre significatif pour obtenir la même précision sur  $x_{\text{mes}}$ .

# Exemple : Chiffres significatifs

Soit la mesure d'une résistance  $R = 1 \text{ k}\Omega$  on utilise deux méthodes avec chacune une incertitude-type différente :

- Dans la première méthode on a  $u(R) = 0.10 \text{ k}\Omega$ , on écrit alors  $R_{\text{mes}} = 1.00 \text{ k}\Omega$ .
- Dans la seconde méthode on a  $u(R) = 10 \Omega$ , on écrit alors  $R_{\text{mes}} = 1000 \Omega$

# Propriété : incertitude-type A

Dans le cas d'une mesure comportant un grand nombre  $N$  (entre 5 et 20) d'observations  $x_i$ , on a :

$$
x_{\text{mes}} = \overline{x} = \frac{1}{N} \sum_{i=1}^{N} x_i
$$

$$
u(x) = \sqrt{\frac{1}{N-1} \sum_{i=1}^{N} (x_i - \overline{x})^2}
$$

la valeur moyenne de la distribution des observations

 $\overline{x}$  and  $u(x)$  is the set of  $x$ 

l'écart type de la distribution des observations

Annexe python : Fonctions pour incertitude-type A

On considère un tableau numpy contenant toutes les valeurs mesurées  $(X1, X2, X3, X4, ...)$ :

import numpy as np X=np.array([X1,X2,X3,X4,...]) Xmes=np.mean(X) uX=np.std(X,ddof=1)

### Propriété : incertitude-type B

Lorsqu'on effectue une mesure à partir d'une observation unique on ne peut pas observer la variabilité. Dans ce cas on détermine un demi-interval ∆ dans lequel on considère que le mesure est comprise. La norme préconisé est alors de considérer :

$$
u(x) = \frac{\Delta}{\sqrt{3}}
$$

L'écart-type associé à une distribution de probabilité uniforme sur l'intervalle de largeur 2∆.

# Annexe python : Simulation Monte-Carlo à partir d'une mesure

Si on effectue une mesure d'une grandeur x avec un résultat  $x_{\text{mes}}$  et  $u(x)$ .

On peut simuler la répétition de cette mesure avec une fluctuation aléatoire en utilisant python.

import numpy as np  $N=$ .... Xmes=...

 $uX = . . .$ 

X=np.random.uniform(Xmes-np.sqrt(3)\*uX,Xmes+np.sqrt(3)\*uX,N)

On obtient un tableau numpy contenant N mesures simulées de x tirée aléatoirement dans l'interval  $[x_{\text{mes}}-u(x)]$ √ botient un tableau numpy contenant N mesures simulées de x tirée aléatoirement dans l'interval  $[x_{\text{mes}}-u(x)\sqrt{3};x_{\text{mes}}+\sqrt{3}]$  $u(x)\sqrt{3}$ .

### Propriété : Propagation des incertitudes

Dans cas où on effectue la mesure des grandeurs x et y pour calculer la grandeur  $g = g(x, y)$ :

g(x, y) x + y x − y x × y x y u(g) p u <sup>2</sup>(x) + u <sup>2</sup>(y) p u <sup>2</sup>(x) + u <sup>2</sup>(y) |g| s u(x) x 2 + u(y) y 2 |g| s u(x) x 2 + u(y) y 2

avec  $\overline{g} = g(\overline{x}, \overline{y}).$ 

### Definition : Écart normalisé

On définit l'écart normalisé  $z$  entre deux résultats de mesures  $x_1 \pm u_1$  et  $x_2 \pm u_2$  par la relation :

$$
z = \frac{|x_1 - x_2|}{\sqrt{u_1^2 + u_2^2}}
$$

Par convention, on dit que les deux mesures sont compatibles si  $z < 2$ .

# 2 Capacités numériques

#### Propriété : Capacité numérique

Simuler, à l'aide de python, un processus aléatoire permettant de caractériser la variabilité de la valeur d'une grandeur composée.

#### Méthode : Propagation des incertitudes (bis)

Dans le cas où une grandeur  $g$  est reliée aux grandeurs  $x$  et  $y$  par la relation :

 $g = f(x, y)$ 

où  $f(x, y)$  est une fonction dont le calcul de propagation des incertitudes est soit long, soit trop technique pour des étudiants de MPSI. On peut alors si on a obtenu les résultats des mesures suivantes avec des incertitudes-types B :

$$
x = x_{\text{mes}}
$$
;  $u(x) = u_x$  et  $y = y_{\text{mes}}$  et  $u(y) = u_y$ 

calculer simplement  $g = g_{\text{mes}} = f(x_{\text{mes}}, y_{\text{mes}})$  et évaluer  $u(g)$  de la manière suivante :

• on calcul N valeurs de x notée  $x_i$  avec une probabilité uniforme pour que :

$$
x_i \in [x_i - u_x\sqrt{3}; x_i + u_x\sqrt{3}]
$$

• on calcul N valeurs de y notée  $y_i$  avec une probabilité uniforme pour que :

$$
y_i \in [y_i - u_y\sqrt{3}; y_i + u_y\sqrt{3}]
$$

• on calcul  $N$  valeurs de  $g$  notée  $g_i$  en appliquant la formule :

$$
g_i = f(x_i, y_i)
$$

- on calcul l'écart-type des valeurs de  $g_i$  ce qui nous donne l'incertitude-type :  $u(g) = u_g$
- on peut également vérifier qu'on a bien :  $\overline{g} = f(x_{\text{mes}}, y_{\text{mes}})$

On ne va bien entendu pas faire tout ces calculs à la main, on utilisera python pour le faire.

#### Exemple : Propagation des incertitudes somme

```
Soit z = x + y avec x = x_{\text{mes}} et u(x), y = y_{\text{mes}} et u(y).
  import numpy as np
  N = . . . .Xmes=\ldotsuX=....
  Ymes=...
  uY=....
  X=np.random.uniform(Xmes-np.sqrt(3)*uX,Xmes+np.sqrt(3)*uX,N)
  Y=np.random.uniform(Ymes-np.sqrt(3)*uY,Ymes+np.sqrt(3)*uY,N)
  Z = X + YZmes=Xmes+Ymes
  uZ=np.std(Z,ddof=1)
```
#### Exemple : Propagation des incertitudes produit

```
Soit z = xy avec x = x_{\text{mes}} et u(x), y = y_{\text{mes}} et u(y).
  import numpy as np
  N = . . . .Xmes=...
  uX=....
  Y_{\text{meas}}=uY=....
  X=np.random.uniform(Xmes-np.sqrt(3)*uX,Xmes+np.sqrt(3)*uX,N)
  Y=np.random.uniform(Ymes-np.sqrt(3)*uY,Ymes+np.sqrt(3)*uY,N)
  Z=X*Y
  Zmes=Xmes+Ymes
  uZ=np.std(Z,ddof=1)
```
### Propriété : Capacité numérique

Simuler, à l'aide de python, un processus aléatoire de variation des valeurs expérimentales de l'une des grandeurs (simulation Monte-Carlo) pour évaluer l'incertitude sur les paramètres du modèle.

#### Méthode : Régression linéaire

Dans le cas où on a effectué  $k$  mesures de  $x$  et  $y$  avec les incertitude-types associées notée :

$$
x_k = x_{k,\text{mes}}
$$
;  $u(x_k) = u_k$ , x et  $y_k = y_{k,\text{mes}}$ ;  $u(y_k) = u_k$ , y

On souhaite calculer les coefficients a et b et leurs incertitudes associées  $u(a)$  et  $u(b)$  qui optimisent la relation :  $y = ax + b$ Pour cela on va utiliser python pour utiliser la méthode suivante :

• on calcul N valeurs pour chaque  $x_k$  notée  $x_{k,i}$  avec une probabilité uniforme pour que :

$$
x_{k,i} \in [x_{k,i} - u_{k,x}\sqrt{3}; x_{k,i} + u_{k,x}\sqrt{3}]
$$

• on calcul N valeurs pour chaque  $y_k$  notée  $y_{k,i}$  avec une probabilité uniforme pour que :

$$
y_{k,i} \in [y_{k,i} - u_{k,y}\sqrt{3}; y_{k,i} + u_{k,y}\sqrt{3}]
$$

• on effectue N régression linéaires en prenant pour chaque valeur de i les k valeurs de  $x_{k,i}$  et  $y_{k,i}$  obtenir la droite d'équation :

$$
y = a_i x + b_i
$$

On possède alors  $N$  valeurs de  $a$  notées  $a_i$  et  $N$  valeurs de  $b$  notées  $b_i$ .

• on calcul l'écart-type des valeurs de  $a_i$  puis de  $b_i$  ce qui nous donne les incertitudes-types :

 $u(a) = u_a$  et  $u(b) = u_b$ 

• on peut également vérifier qu'on a bien :

$$
y = \overline{a}x + \overline{b}
$$

en faisant une régression linéaire sur nos  $k$  valeurs de  $x$  et  $y$ .

• On note alors le résultat de notre régression linéaire :

$$
y = ax + b
$$
 avec  $a = \overline{a}$ ;  $u(a) = u_a$  et  $b = b$ ;  $u(b) = u_b$ 

# TP Physique-Chimie 1 : Instrumentation numérique

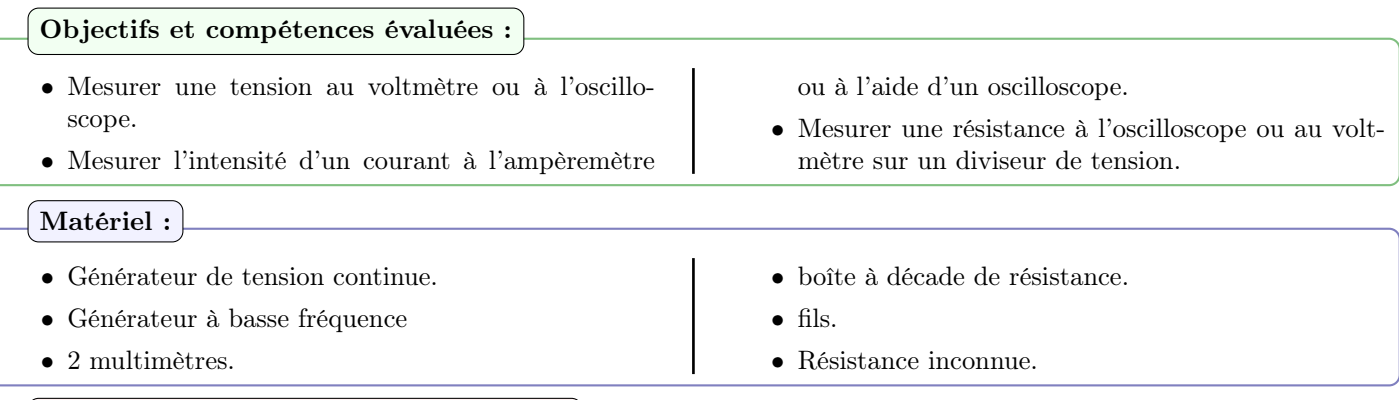

# Definition : Générateur basse fréquence

Un générateur basse fréquence est un appareil très utilisé en électronique pour produire des signaux périodiques. Parfois appelé générateur de fonctions, il permet de produire des signaux sinusoïdaux, créneaux ou triangles jusqu'à une fréquence d'environ 20 MHz.

# Definition : Oscilloscope numérique

Un oscilloscope est un voltmètre qui permet d'afficher l'évolution de la tension aux bornes d'un ou deux dipôles en fonction du temps. Il est même possible d'afficher l'évolution de la tension d'un dipôle en fonction de celle d'un autre. Il est composé d'une grande résistance d'entrée de l'ordre de 1 MΩ et se branche en dérivation du dipôle aux bornes duquel on souhaite mesurer la tension.

# Remarque : Utilisation du GBF

Lorsque vous brancher votre GBF, penser à bien vérifier que le bouton Output est bien allumé.

# Protocole : Utilisation du materiel

- E.1 Quel appareil utiliser pour générer un signal sinusoïdal d'amplitude 2,00 V, avec une composante continue de 1 V et de fréquence 1 Hz ?
- E.2 Utiliser un oscilloscope numérique pour vérifier les différents paramètrages. Pour cela vous pouvez réaliser les mesures automatiques de :
	- la période ou la fréquence du signal ;
	- la tension crête à crête ;
	- la valeur moyenne du signal.
- E.3 Comment doit être réglé le bouton Level pour observer correctement le signal ?
- E.4 Comment doit être réglé le couplage d'entrée sur l'oscilloscope ?
- E.5 Faire la même chose avec un signal créneau et faire varier la fréquence. Commenter.

# Definition : Ohmmètre

Une mesure directe de la résistance d'un conducteur ohmique peut être réalisée à l'aide d'un ohmmètre. Pour procéder à la mesure, il faut impérativement retirer le conducteur ohmique du circuit.

L'ohmmètre injecte ainsi un courant dans le conducteur ohmique, mesure la tension à ses bornes et en déduit la valeur de la résistance grâce à la loi d'Ohm. Si on n'enlève pas le dipôle du circuit, la mesure est alors nécessairement faussée. La valeur mesurée sur cette position est assortie de l'incertitude suivante :

 $u(R) = 0, 1\% + 3\text{UR}$  avec UR le dernier chiffre affiché par l'appareil

# Definition : Voltmètre

Signal continu : En position DC le voltmètre indique la tension moyenne.

Signal sinusoïdal pur : En position AC le voltmètre indique la tension efficace (proportionnel à l'amplitude) Signal sinusoïdal avec offset : Position DC pour la valeur de l'offset, position AC pour la valeur efficace de la composante sinusoïdale, position  $AC + DC$  pour la valeur efficace totale.

### Protocole : Mesure de résistance

E.1 À l'aide de deux multimètres réglés en ampèremètres et voltmètres, proposer et mettre en œuvre un protocole permettant la mesure d'une résistance R quelconque. On ne fera qu'une mesure.

E.2 Faire une mesure à l'Ohmmètre.

E.3 Comparer les deux mesures.

#### Protocole : Effet de la résistance de sortie du GBF

- E.1 Brancher l'oscilloscope aux bornes du GBF (réglé à une fréquence de 100 Hz) et régler le level de celui-ci pour obtenir une tension crête-crête à 2 V. Nous mesurons ici la tension à vide e du GBF.
- E.2 Brancher aux bornes du GBF deux résistances identiques  $R_1 = R_2 = 33 \Omega$  en série puis relever à l'aide de l'oscilloscope la tension  $U_1$  aux bornes de l'une d'elle.
- E.3 En appliquant le principe du pont diviseur de tension, que devrait valoir  $U_1$ ? Est-ce la valeur que vous relevez?
- E.4 Expliquez cet écart en considérant la résistance de sortie du GBF.
- **E.5** Comment choisir  $R_1$  et  $R_2$  pour que l'on puisse négliger l'effet de la résistance de sortie du GBF ? Reproduire le montage précédent en utilisant désormais  $R_1 = R_2 = 10 \text{ k}\Omega$ . Montrer qu'alors  $U_1$  prend la valeur attendue.

### Protocole : Effet de la résistance d'entrée de l'oscilloscope

- E.1 Brancher l'oscilloscope aux bornes du GBF (réglé à une fréquence de 100 Hz) et régler le level de celui-ci pour obtenir une tension crête-crête à 4 V. Nous mesurons ici la tension à vide e du GBF.
- E.2 Brancher aux bornes du GBF deux résistances identiques  $R_1 = R_2 = 1 \text{ M}\Omega$  en série puis relever à l'aide de l'oscilloscope la tension  $U_1$  aux bornes de l'une d'elle.
- **E.3** En appliquant le principe du pont diviseur de tension, que devrait valoir  $U_1$ ? Est-ce la valeur que vous relevez?
- E.4 Expliquez cet écart en considérant la résistance d'entrée de l'oscilloscope.
- **E.5** Comment choisir  $R_1$  et  $R_2$  pour que l'on puisse négliger l'effet de la résistance d'entrée de l'oscilloscope ? Reproduire le montage précédent en utilisant désormais  $R_1 = R_2 = 10 \text{ k}\Omega$ . Montrer qu'alors  $U_1$  prend la valeur attendue.

# TP Physique-Chimie 2 : Mesure de résistance

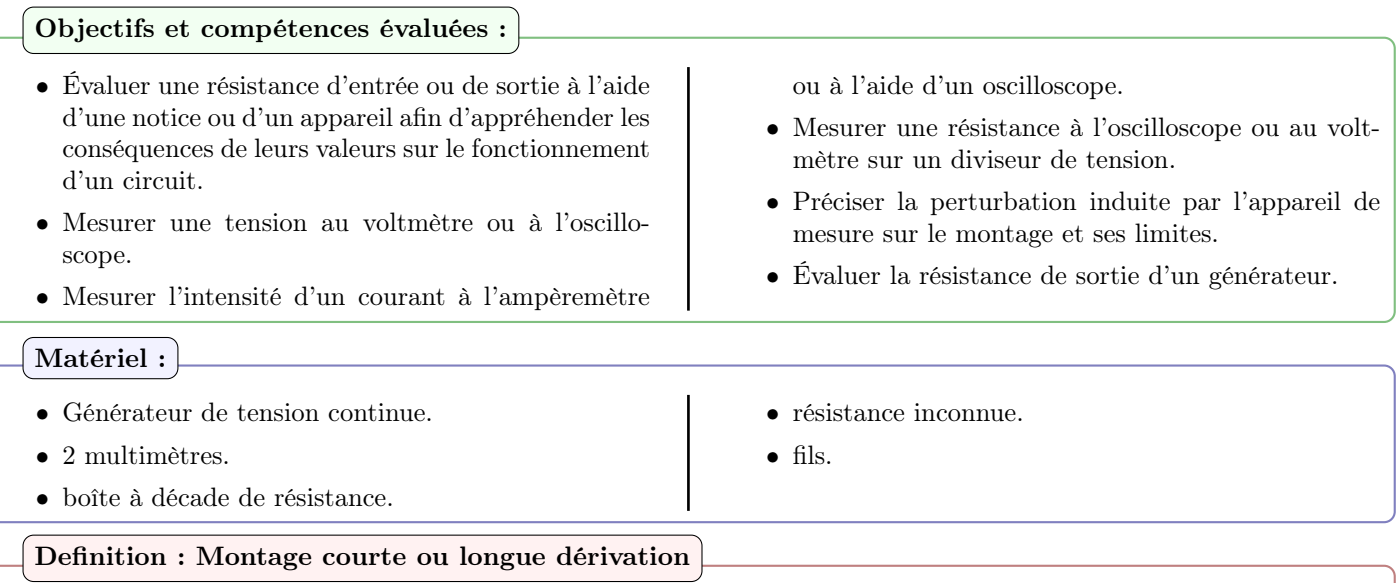

Une résistance est un dipôle électrique dont la caractéristique courant-tension découle de la loi d'Ohm :  $U = RI$ Pour pouvoir tracer la caractéristique statique  $I(U)$  d'une résistance réelle, il faut être capable de mesurer la tension U aux bornes de cette résistance ainsi que le courant I qui la traverse. Deux montages sont possibles :

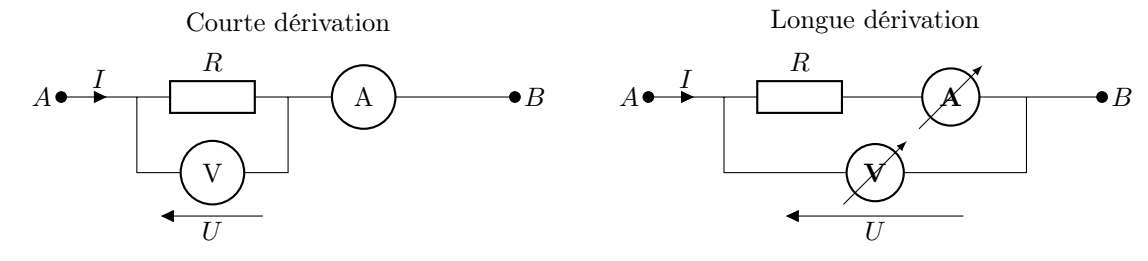

On note que chaque appareil de mesure possède une résistance d'entrée. C'est-à-dire que l'appareil de mesure peut être modélisé par une résistance :

- Le voltemètre :  $R_V \sim 10 \,\mathrm{M\Omega}$ ;
- L'ampèremètre :  $R_A \sim 10 \Omega$ .

# Questions : Perturbation de la mesure

Les deux montages précédents vont permettre d'évaluer la valeur de  $R$  en faisant le rapport  $\frac{U}{I}$ .

- **Q.1** En traçant le montage équivalent, calculer le rapport  $\frac{U}{I}$  dans le cas de la longue dérivation et la courte dérivation en fonction de R,  $R_V$  et  $R_A$ .
- Q.2 En déduire un encadrement de la valeur de R en fonction des deux mesures.
- Q.3 Expliquer pour quel ordre de grandeur de résistance (10 Ω à 1000 Ω ou 1 MΩ à 10 MΩ) à mesurer quel montage minimise l'erreur systématique de mesure.

# Protocole : Influence de la résistance

On se propose de comparer trois méthodes de mesures pour différentes valeurs de résistance (La plus petite résistance disponible, la plus grande, et une résistance intermédiaire).

- E.1 Brancher en série le générateur de tension avec une tension E ≃ 5 V avec une résistance et un ampèremètre sur la plaquette.
- E.2 Brancher en parallèle le voltmètre en longue dérivation.
- E.3 Déplacer un fil pour passer en courte dérivation.
- E.4 Pour chaque résistance, réaliser une mesure de U affiché au voltmètre, de I affiché à l'ampèremètre, et une mesure de R à l'ohmmètre.
- E.5 Compléter l'annexe python pour comparer les différentes méthodes entre elles, on prendra comme méthode de référence la mesure au multimètre.
- E.6 Copier coller l'annexe python pour reproduire le protocole avec les différentes valeurs de résistance.

#### Annexe python : Mesure unique

```
Vous utiliserez le script python suivant à compléter.
import numpy as np
def Tirage(Xmoy,DeltaX):
    X=np.random.uniform(Xmoy-DeltaX,Xmoy+DeltaX,10000)
    return X
def Mesure(X):
    return np.average(X),np.std(X,ddof=1)
# montage longue dérivation
U_L1=Tirage(\ldots,\ldots)I_L1=Tirage(\ldots,\ldots)R_L1=U_L1/I_L1
RL1moy,uRL1=Mesure(R_L1)
print('en longue dérivation R1moy=',RL1moy,'Ohm avec u(R1L)=',uRL1,'Ohm')
# montage courte dérivation
U_C1=Tirage(...,...)I_C1=Tirage(...,...)R_C1=U_C1/I_C1
RC1moy,uRC1=Mesure(R_C1)
print('en courte dérivation R1moy=',RC1moy,'Ohm avec u(R1)=',uRC1,'Ohm')
# Mesure à l'ohmmètre
R1moy=...
uR1 = ... / np.sqrt(3)print("à l'ohmmètre R1moy=",R1moy,'Ohm avec u(R1)=',uR1,'Ohm')
# Comparaison
E_LC=abs(RL1moy-RC1moy)/np.sqrt(uRC1**2+uRL1**2)
print("l'écart relatif entre la longue dérivation et la courte dérivation vaut E=",E_LC)
E_Lohm=abs(RL1moy-R1moy)/np.sqrt(uR1**2+uRL1**2)
print("l'écart relatif entre la longue dérivation et l'ohmmètre vaut E=",E_Lohm)
E_Cohm=abs(RC1moy-R1moy)/np.sqrt(uR1**2+uRC1**2)
print("l'écart relatif entre la courte dérivation et l'ohmmètre vaut E=",E_Cohm)
```
### Protocole : Résistance d'entrée du voltmètre

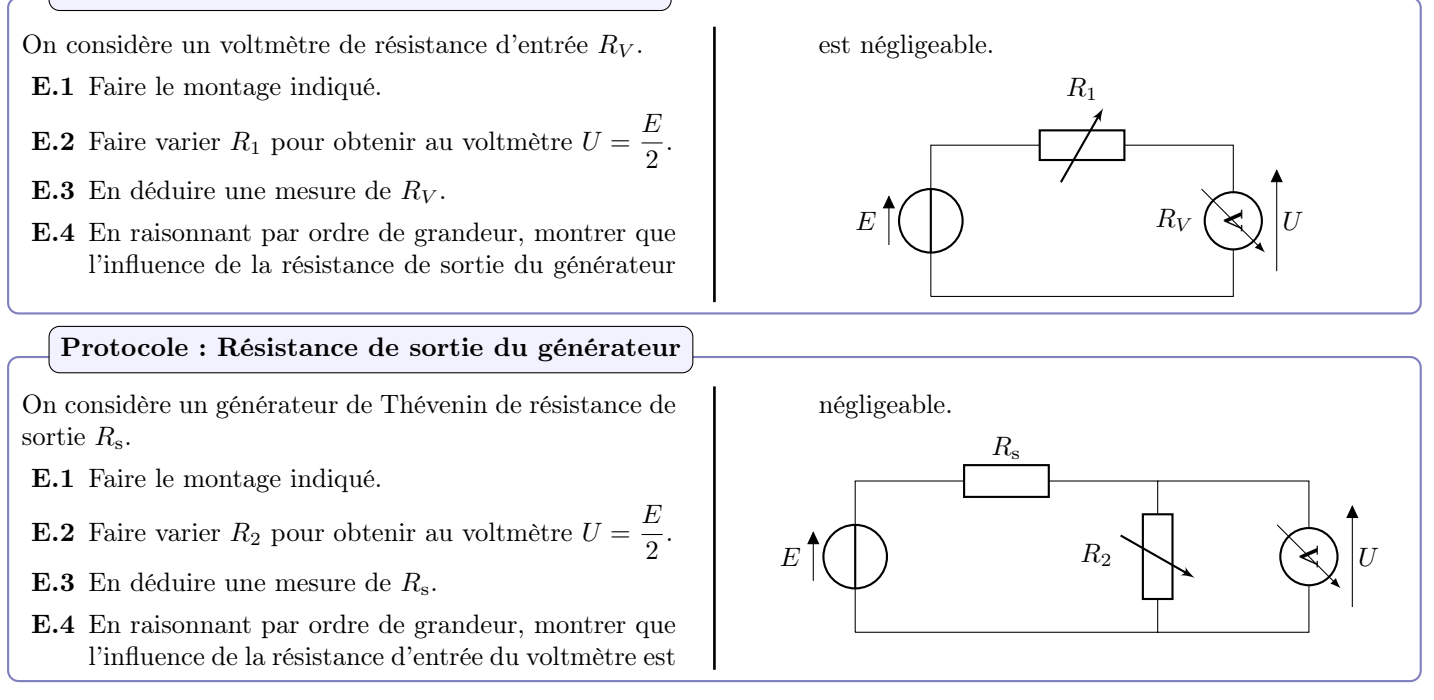

# TP Physique-Chimie 3 : Circuit RC

# Objectifs et compétences évaluées :

- Mesurer une tension au voltmètre ou à l'oscilloscope.
- Préciser la perturbation induite par l'appareil de mesure sur le montage et ses limites.

# Matériel :

- Générateur basse fréquence (GBF).
- 2 multimètres et un oscilloscope.
- boîte à décade de résistance.
- Réaliser l'acquisition d'un régime transitoire pour un circuit linéaire du premier ordre et analyser ses caractéristiques. Confronter les résultats expérimentaux aux expressions théoriques.
- Boîte à décade de condensateur.
- fils.

# Questions : Réponse à un échelon d'un circuit RC

On considère le circuit RC suivant :

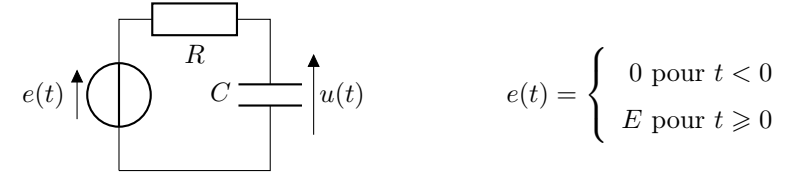

- **Q.1** Retrouver l'équation différentielle vérifiée par  $u(t)$ . On fera apparaître une constante de temps appelée  $\tau$  dont on donnera l'expression en fonction de R et C.
- **Q.2** Résoudre l'équation différentielle en prenant comme condition initiale  $u(t = 0) = 0$ .
- **Q.3** Tracer l'allure de  $u(t)$  et faire apparaître graphiquement l'instant  $\tau$ .
- **Q.4** Calculer numériquement  $\frac{u(t=\tau)}{u_{\infty}}$  avec  $u_{\infty}$  la valeur de  $u(t)$  en régime permanent.

# Protocole : Validation du modèle

L'étude des régimes libres et/ou réponses indicielles n'est pas commode car leur évolution ne se répète pas.

On préfère alors étudier la réponse du circuit à un signal d'entrée créneau périodique de période T.

- E.1 Afin de visualiser au mieux les régimes transitoires (et permanent en partie), proposer une relation entre le temps caractéristique du circuit  $\tau$  et la période du signal T.
- E.2 En déduire la fréquence du signal à utiliser avec  $R \simeq 1 \text{ k}\Omega$  et  $C \simeq 10 \text{ nF}$ .
- **E.3** Vérifier en voie 1 de l'oscilloscope que le GBF délivre un signal créneau de fréquence  $f = 2$  kHz, d'amplitude 10 V et de valeur moyenne nulle.
- E.4 Mesurer au multimètre METRIX 3250 les valeurs de résistance et de capacité. Le mode SPEC du multimètre fournissant l'incertitude type sur les mesures de R et C.
- E.5 Câbler le montage et visualiser la tension aux bornes du condensateur en voie 2 de l'oscilloscope.
- E.6 Utiliser les curseurs de l'oscilloscope pour faire une mesure directe de τ et comparer avec la valeur attendue par le modèle.

# Méthode :

Méthode des 5 carreaux On rappelle qu'à l'instant  $t = \tau$ , 63% du saut de tension a eu lieu. On considère ci-dessous un régime transitoire montant où  $u<sub>C</sub>(t = 0) = -5$ V et en régime permanent  $u<sub>\infty</sub> = 5$ V. Dans ce cas :  $u<sub>C</sub>(t = \tau) =$  $-5 V + 0.63 \times 10 V = 1.3 V$ 

- Placer un premier curseur vertical à l'instant  $t_1$  de l'échelon;
- Placer le second curseur à l'instant  $t_2$  où  $u_C(t = \tau) = 1.3 \text{ V}$ ;
- Le décalage  $\Delta t = t_2 t_1$  entre les deux curseurs est égale à  $\tau$ .

L'incertitude de repérage de la position du curseur compatible avec le 1,3 V recherché sera prise égale à 2 µs.

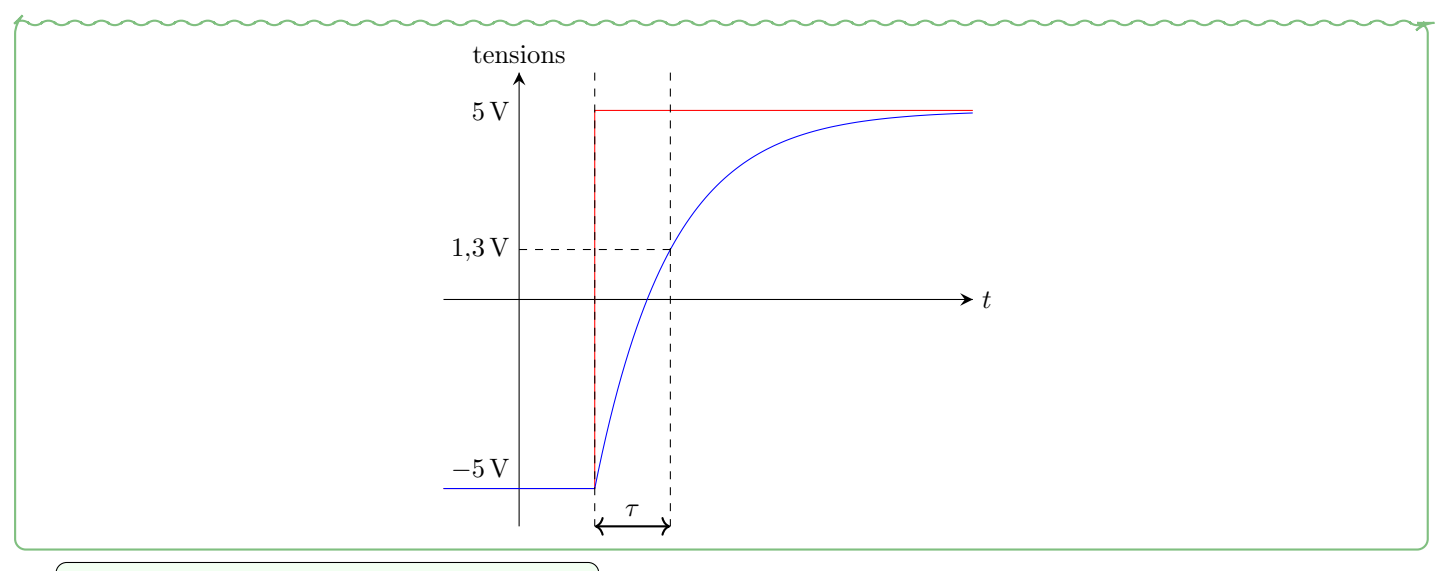

### Annexe python : Validation du modèle

```
import numpy as np
def Tirage(Xmoy,DeltaX):
  X=np.random.uniform(Xmoy-DeltaX,Xmoy+DeltaX,10000)
  return X
def Mesure(X):
  return np.average(X),np.std(X,ddof=1)
# Mesure à partir du modèle
R=Tirage(...,...)
C = Tirage(\ldots, \ldots)Tauth=R*C
Tauthmoy,uTauth=Mesure(Tauth)
# Mesure directe
Taumes=...
uTaumes=.../np.sqrt(3)
#Comparaison
E=abs(Taumes-Tauthmoy)/np.sqrt(uTauth**2+uTaumes**2)
```
Protocole : Mesure de la capacité C

E.1 Choisir une valeur de résistance et mesurer sa valeur à de l'ohmmètre.

E.2 Mesurer la constante de temps du circuit avec la méthode des 5 carreaux.

E.3 recommencer en faisant varier la résistance R allant de 1 kΩ à  $10 \times 10^3$  kΩ.

E.4 Utiliser l'annexe python pour en déduire une mesure de C.

E.5 Comparer avec la mesure au multimètre.

### Annexe python : Mesure de la capacité C

```
import numpy as np
def Mesure(X):
  return np.average(X),np.std(X,ddof=1)
# Pour la mesure de C
R=np.array([Rmoy1,Rmoy2,Rmoy3,...])
Tau=np.array([Tau1,Tau2,Tau3,...])
C=Tau/R
Cmoy,uC=Mesure(C)
```
# TP Physique-Chimie 4 : Circuit RLC

Objectifs et compétences évaluées :

- Mesurer une tension au voltmètre ou à l'oscilloscope.
- Mesurer une résistance à l'oscilloscope ou au voltmètre sur un diviseur de tension.
- Réaliser l'acquisition d'un régime transitoire pour

# Matériel :

- Générateur basse fréquence (GBF).
- 2 multimètres et un oscilloscope.
- boîte à décade de résistance.
- Boîte à décade de condensateur.

un circuit linéaire du second ordre et analyser ses caractéristiques. Confronter les résultats expérimentaux aux expressions théoriques.

- Mettre en évidence la similitude des comportements des oscillateurs mécanique et électronique.
- $\bullet$  fils.
- inductance.
- Inductancemètre.
- Système masse-ressort plongé dans un fluide.

# Questions : Réponse à un échelon d'un circuit RLC

On considère le circuit RLC suivant :

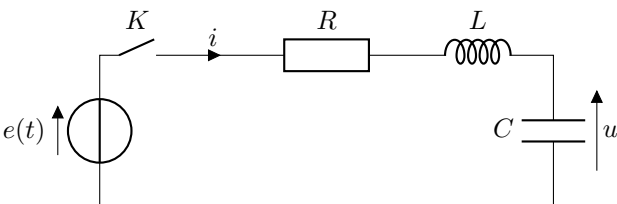

Q.1 Rappeler les trois types de régime transitoire existants.

Q.2 Rappeler la forme canonique des équations différentielles.

- **Q.3** Définir et exprimer la résistance critique  $R_C$  du montage en fonction des paramètres.
- Q.4 En régime pseudo-périodique, rappeler l'expression de la pseudo-période T des oscillations en fonction de  $\omega_0$  et Q.

# Protocole : Préparation du montage

E.1 Mesurer l'inductance de la bobine.

- E.2 Réaliser le montage en prenant un condensateur de capacité  $C = 80$  nF et une fréquence d'environ 1 kHz pour le générateur. On visualisera la tension aux bornes du générateur et la tension aux bornes du condensateur.
- E.3 Montrer en faisant varier la résistance, la succession des trois régimes.
- E.4 Reprendre la même opération en visualisant l'intensité du courant en voie B.
- **E.5** Mesurer expérimentalement la valeur de la résistance critique  $R_{Cexp}$  de ce montage. Comparer à la valeur théorique  $R_{Cth}$  et conclure.

# Annexe python : Mesure de la capacité  $R_{C \text{exp}}$

```
import numpy as np
def Tirage(Xmoy,DeltaX):
  X=np.random.uniform(Xmoy-DeltaX,Xmoy+DeltaX,10000)
  return X
def Mesure(X):
  return np.average(X),np.std(X,ddof=1)
# Pour la mesure de Rc à partir du modèle
C = Tirage(\ldots, \ldots)L = Tirage(...,...)Rc=2*np.sqrt(L/C)Rcmoy,uRc=Mesure(Rc)
# Mesure exp de Rc
Rcmes=...
uRcmes=.../np.sqrt(3)
#Comparaison
```
t

E=abs(Rcmes-Rcmoy)/np.sqrt(uRcmes\*\*2+uRc\*\*2)

# Definition : Décrément logarithmique

Pour une fonction pseudo-périodique  $u(t)$  de la forme :

$$
u(t) = u_{\infty} + Ae^{-\frac{\omega_0 t}{2Q}}\cos(\Omega t + \varphi)
$$

avec  $u_{\infty}$  la valeur asymptotique autour de laquelle on a les pseudo-oscillations et  $\Omega$  la pseudo-pulsation. On définit le décrément logarithmique :

$$
\delta = \ln\left(\frac{u(t) - u_\infty}{u(t+T) - u_\infty}\right)
$$

 $u_{eq}$  $u(t+T) - u_{\infty}$ 

 $u(t)$ 

 $u(t) - u_{\infty}$ 

### Questions : Régime-pseudo-périodique

**Q.1** Exprimer  $\delta$  le décrément logarithmique uniquement en fonction de  $Q$ .

### Protocole : Mesure de la résistance interne de la bobine

On considère le circuit LC avec bobine réelle suivant :

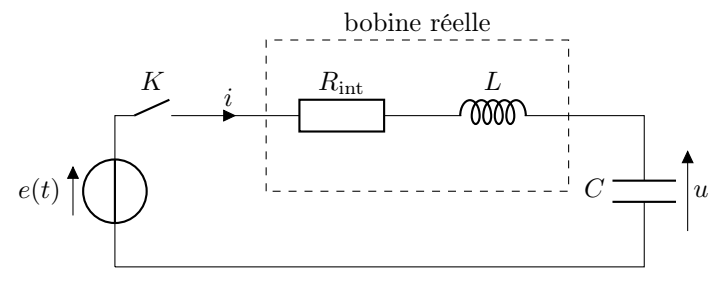

- E.1 Mesurer l'inductance de la bobine.
- E.2 Réaliser le montage LC en prenant un condensateur de capacité  $C = 80$  nF et une fréquence d'environ 1 kHz pour le générateur. On visualisera la tension aux bornes du générateur et la tension aux bornes du condensateur.
- E.3 Mesurer  $\delta$  à l'oscilloscope.
- E.4 En déduire une valeur de Q.
- E.5 En déduire une valeur de Rint pour la résistance interne de la bobine.

### Annexe python : Mesure de la capacité Rint

```
# Pour la mesure de R_exp
C=Tirage(...,...)
L = Tirage(...,...)U1 = Tirage(\ldots, \ldots)U2=Tirage(...,...)
delta=np.ln(U1/U2)/(...)
Q = . . .Rint=np.sqrt(L/C)/Q
Rintmoy,uRint=Mesure(Rint)
```
# TP Physique-Chimie 5 : Résonance en intensité

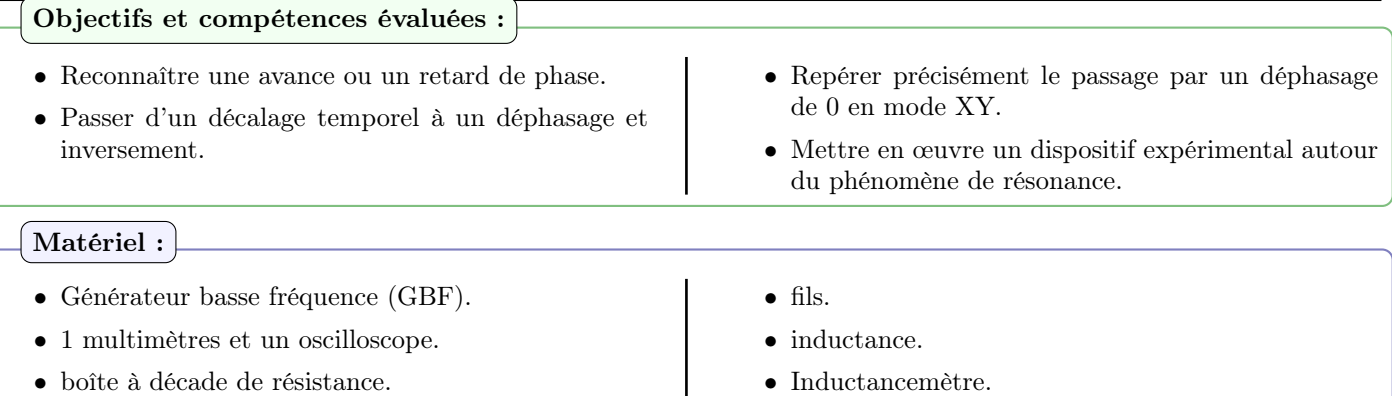

• Boîte à décade de condensateur.

# Questions : Montage

On prendra la bobine de 1000 spires. La capacité du condensateur est fixée à  $C = 60,0$  nF La résistance considérée sera prise égale à  $R = 100 \Omega$ 

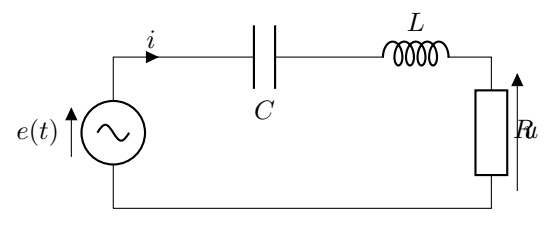

- Q.1 Rappeler les expressions des impédances de tous les composants.
- **Q.2** Exprimer l'intensité du courant complexe  $i$  en fonction de  $R$ ,  $L$ ,  $C$ .
- **Q.3** Exprimer l'amplitude du courant  $I_m$  en fonction de  $R$ ,  $L$ ,  $C$ .
- **Q.4** Exprimer le déphase  $\varphi$  entre l'intensité du courant  $i(t)$  et  $e(t)$ .

# Protocole : Courbe de résonance

- E.1 Mesurer au multimètre la valeur de la résistance R du condensateur C.
- E.2 Mettre en place le montage de manière à visualiser à l'oscilloscope en voie I la tension aux bornes  $e(t)$  du générateur et en voie II l'intensité  $i(t)$ . Mettre en évidence le phénomène de résonance.
- E.3 Représenter l'affichage observé sur l'oscilloscope en mode XY à la résonance.
- E.4 Après avoir estimé la fréquence de résonance en intensité  $f_r$ , tracer la courbe de résonance à l'aide de python. On veillera à choisir judicieusement les valeurs de fréquence du signal d'entrée de part et d'autre de la résonance.
- **E.5** Faire une mesure de  $f_0$  la fréquence propre et de  $Q$  le facteur de qualité à l'aide de la courbe de résonance.

### Annexe python : Affichage de la courbe de résonance

```
import numpy as np
import matplotlib.pyplot as plt
U_Rm=np.array([Um1,Um2,...]) #Ajouter vos valeurs
f=np.array([f1,f2,...])plt.plot(f,U_Rm,'+')
plt.xlabel('$f$ (Hz)')
plt.ylabel('$U_{Rm}$ (V)')
plt.grid()
plt.show()
```
Annexe python : Analyse de la courbe de résonance

```
import numpy as np
def Tirage(Xmoy,DeltaX):
  X=np.random.uniform(Xmoy-DeltaX,Xmoy+DeltaX,10000)
```

```
return X
def Mesure(X):
  return np.average(X),np.std(X,ddof=1)
Lmes=...
uLmes=..../np.sqrt(3)
C = Tirage(\ldots, \ldots)R=Tirage(...,...)
fr=Tirage(...,...)
f1 = Timege(...,...).f2=Tirage(...,...)
Q=frr/(f2-f1)Lth=1/(4*np.pi**2*fr**2*C)
Lthmoy,uLth=Mesure(Lth)
E_L=abs(Lthmoy-Lmes)/np.sqrt(uLmes**2+uLth**2)
Rint=np.sqrt(Lth/C)/Q-R
Rintmoy,uRint=Mesure(Rint)
```
Protocole : Recherche des caractéristiques de la bobine

E.1 À partir de la courbe précédente, préciser la méthode permettant d'obtenir une évaluation du facteur de qualité de ce circuit, de la valeur de l'inductance L de la bobine, et la valeur de la résistance r de cette bobine.

E.2 Comparer avec les résultats donnés par l'inductance-mètre et conclure.

# TP Physique-Chimie 6 : Filtre RC

# Objectifs et compétences évaluées :

- Reconnaître une avance ou un retard de phase.
- Passer d'un décalage temporel à un déphasage et inversement.
- Repérer précisément le passage par un déphasage

### Matériel :

- Générateur basse fréquence (GBF).
- 1 multimètres et un oscilloscope.
- boîte à décade de résistance.

de 0 en mode XY.

- Mettre en œuvre un dispositif expérimental illustrant l'utilité des fonctions de transfert pour un système linéaire à un ou plusieurs étages.
- Boîte à décade de condensateur.
- fils.

# Questions : Montage

La capacité du condensateur est fixée à  $C = 10,0$  nF La résistance considérée sera prise égale à  $R = 10 \text{ k}\Omega$ 

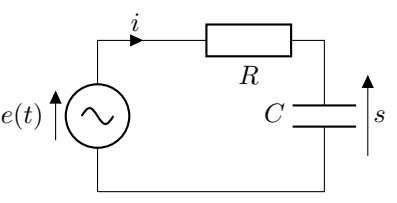

Q.1 Rappeler les expressions des impédances de tous les composants.

Q.2 Exprimer la fonction de transfert H du circuit en fonction de R et C.

**Q.3** Exprimer le gain en décibel  $G_{dB}$  en fonction de f.

**Q.4** Exprimer le déphasage  $\varphi$  en fonction de f.

### Protocole : Diagramme de Bode

E.1 Vérifier au multimètre Metrix 3250 les valeurs de R et C avec leurs incertitude-types.

- E.2 Imposer au GBF une tension d'entrée e(t) sinusoïdale, sans composante continue (ou se placer en mode AC de l'oscilloscope), d'amplitude égale à 5 V et de fréquence f variable.
- E.3 Câbler le montage.

E.4 Pour une trentaine de valeurs de f judiciseusement choisies, comprises entre 60 Hz et 60 kHz, relever simultanément :

- la fréquence  $f$ ,
- l'amplitude  $E_m$  du signal d'entrée  $e(t)$ ,
- l'amplitude  $S_m$  du signal de sortie  $s(t)$ ,
- le décalage temporel  $\Delta t$  entre deux maximas de chaque signal.

E.5 En déduire la pulsation de coupure du circuit. Comparer avec la valeur attendue.

# Annexe python : Affichage du diagramme de Bode

```
import numpy as np
import matplotlib.pyplot as plt
U=np.array([U1,U2,...]) #Ajouter vos valeurs
E=np.array([E1,E2,...])f=np.array([f1,f2,...])DeltaT=np.array([DeltaT1,DeltaT2,...])
H=U/E
GdB=20*np.log10(H)
phi=-2*np.pi*f*DeltaT
fig, (ax1, ax2) = plt.subplots(2, 1)fig.suptitle('Diagramme de Bode ADSL')
ax1.plot(f,GdB)
ax1.set_xscale('log')
ax1.grid(which='both')
```

```
ax1.set_ylabel('$G_{dB}$ (dB)')
ax2.plot(F,phi)
ax2.set_xscale('log')
ax2.grid(which='both')
ax2.set_ylabel('$\phi$ (rad)')
plt.xlabel('$f$ en Hz')
plt.show()
```
### Annexe python : Analyse du diagramme de Bode

```
import numpy as np
def Tirage(Xmoy,DeltaX):
  X=np.random.uniform(Xmoy-DeltaX,Xmoy+DeltaX,10000)
  return X
def Mesure(X):
  return np.average(X),np.std(X,ddof=1)
C = Tirage(\ldots, \ldots)R=Tirage(...,...)
fcth=1/(R*C)fcthmoy,ufcth=Mesure(fcth)
fcmes=...
ufcmes=.../np.sqrt(3)
E_fc=abs(fcmes-fcthmoy)/np.sqrt(ufcmes**2+ufcth**2)
```
### Protocole : Influence de R

Déterminer et mettre en œuvre un protocole expérimental permettant de faire apparaître l'influence de l'impédance d'entrée de l'oscilloscope.

# TP Physique-Chimie 7 : Filtre ADSL

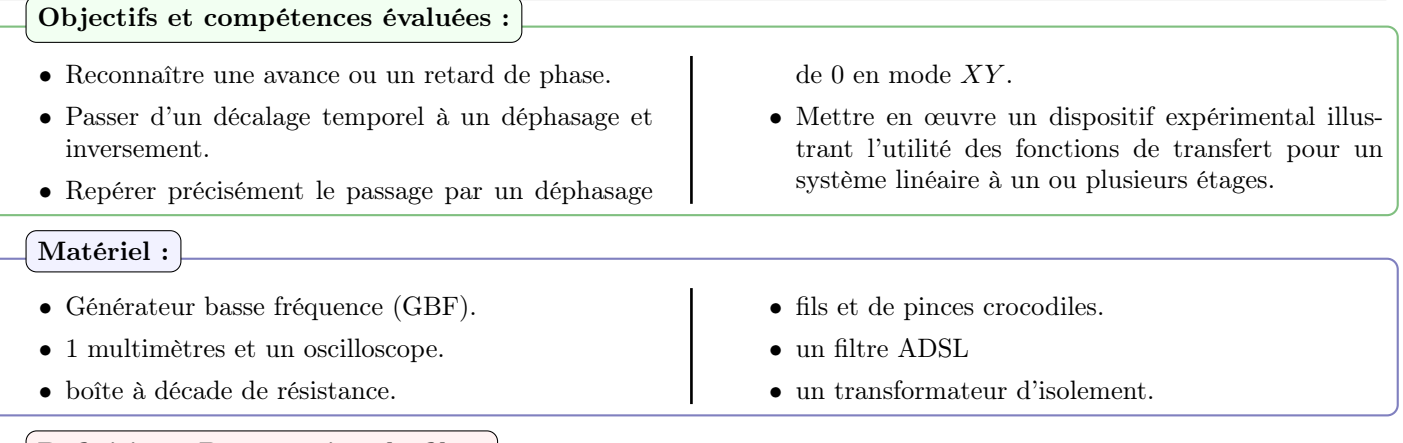

# $\mid$  Definition : Présentation du filtre  $\mid$

Le réseau téléphonique est une infrastructure complexe permettant d'interconnecter différents équipements de télécommunications (téléphones fixes, téléphones mobiles, modem, fax...). Lorsqu'un abonné souscrit un accès internet par ADSL tout en gardant un abonnement au téléphone classique, son fournisseur d'accès internet lui fournit un filtre ADSL (acronyme d'Assmymetric Digital Suscriber Line), qu'il doit placer entre l'arrivée de sa ligne et son téléphone. Ce filtre permet de séparer la voix (téléphone) des données numériques (internet), donc de pouvoir téléphoner pendant que l'on est connecté à internet.

Le filtre ADSL est muni de trois interfaces :

- une interface réseau, destinée à être connectée au réseau (côté ligne) ;
- une interface téléphonique, destinée à être connectée au téléphone (connexion filtrée) ;
- 
- une interface ADSL, destinée à être connectée à l'équipement ADSL (connexion non filtrée).

Avec la technologie ADSL, la ligne classique est divisée en trois bandes de fréquences :

- 0 kHz à 4 kHz : bande de fréquences des signaux téléphoniques (sonnerie, numérotation, voix) ;
- 20 kHz à 200 kHz : bande de fréquences du trafic montant des signaux ADSL (Données internet) ;
- 200 kHz à 2200 kHz : bande de fréquences du trafic descendant des signaux ADSL (Données internet) ;

Pour réaliser le filtrage fréquentiel entre les signaux téléphoniques et les signaux internets ADSL, un filtre électrique est installé entre l'interface réseau et l'interface téléphonique. Ce filtre agit de deux manières :

- il atténue très fortement les signaux internet ADSL qui sont transmis vers l'équipement téléphonique quelque soit l'état du téléphone : en ligne ou hors-ligne.
- il présente une impédance très élevée aux fréquences utilisées par les signaux internet ADSL.

Le filtre permet ainsi de masquer la présence de l'équipement téléphonique vis-à-vis de l'équipement ADSL et inversement.

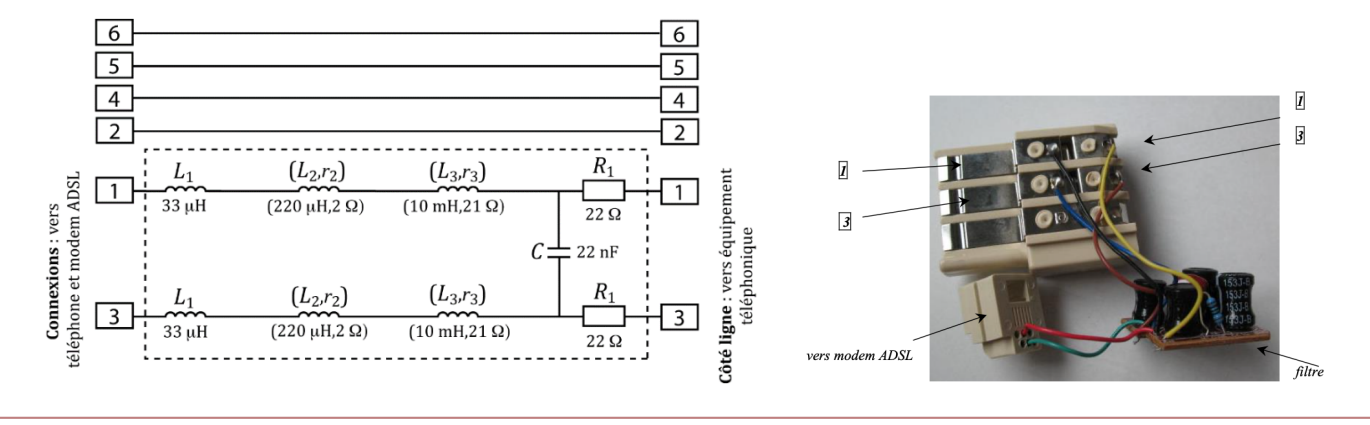

# Questions : Analyse de l'impédance équivalente du filtre

On modélise le téléhone par un conducteur ohmique de résistance  $R_T$ : en ligne  $R_T = 600 \Omega$ ; hors ligne  $R_T \to +\infty$ . Q.1 Montrer qu'en régime sinusoïdal forcé, l'ensemble filtre-téléphone est équivalent au circuit suivant :

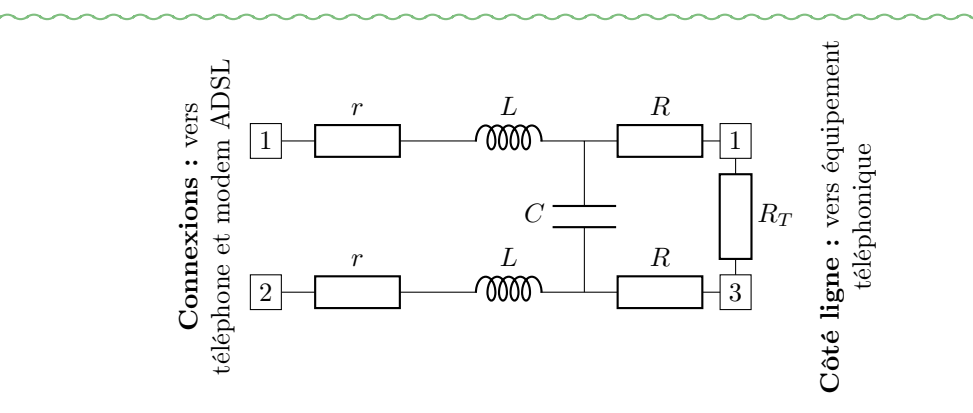

Déterminer les expressions de r, L et C en fonction des données techniques du filtre.

Q.2 Montrer que l'ensemble filtre-téléphone est équivalent à un dipôle d'impédance complexe :

$$
\underline{Z}_e = 2r + 2jL\omega + \frac{2R + R_T}{1 + j(2R + R_T)C\omega}
$$

**Q.3** On fournit le tracé de l'évolution du module  $|\underline{Z}_e|$  de l'impédance en fonction de la fréquence, en échelle logarithmique, lorsque le téléphone est raccroché et lorsque le téléphone est décroché. Justifier les parties rectilignes. Les contraintes d'un filtre ADSL concernant son impédance sont-elles vérifiées ?

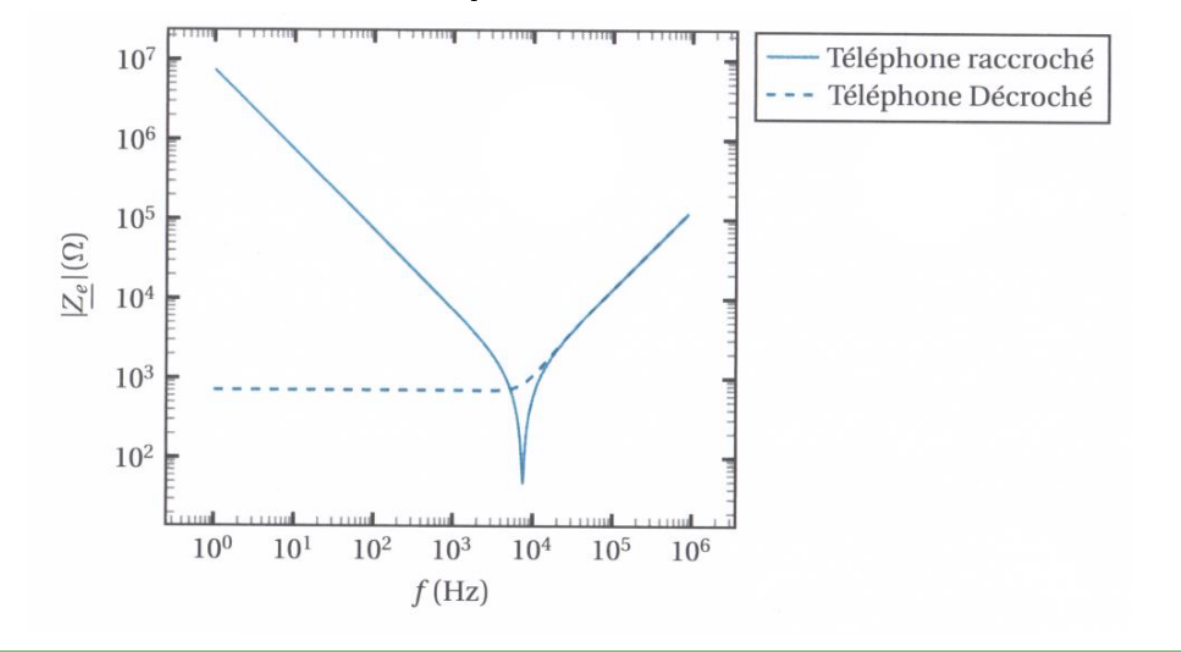

### Protocole : Étude expérimentale du filtre ADSL

- E.1 Proposer un protocole rapide de détermination de la nature du filtre, de l'ordre du filtre que le téléphone soit décroché ou raccroché.
- E.2 Présenter le montage. Si on utilise l'oscilloscope, quel problème lié aux masses peut-on rencontrer ? Comment y remédier ?
- E.3 Réaliser la manipulation. Donner les conclusions.
- E.4 Faire l'étude précise et complète du filtre dans les deux états (téléphone raccroché et téléphone décroché). (On pourra tracer en particulier la courbe de réponse en gain du diagramme de Bode et déterminer la fréquence de coupure).
- E.5 Le filtre ADSL remplit-il le cahier des charges présenté en introduction ?

# TP Physique-Chimie 8 : Introduction à la formation d'images

Objectifs et compétences évaluées : • Éclairer un objet de manière adaptée. • Optimiser la qualité d'une image. • Estimer une valeur approchée d'une distance focale. • Choisir une ou plusieurs lentilles en fonction des contraintes expérimentales. Matériel : • Source de lumière blanche  $+$  objet diffusant : • Banc optique: • Lentilles convergentes de focales f de • Écran + Papier millimétré + Miroir plan; 100 mm à 500 mm ; Attention : Lors des TP d'optique, il est nécessaire de • Diminuer l'intensité lumineuse de la source avant de faire une observation directe à l'œil ou au viseur. • Ne jamais toucher les surfaces optiques avec nos gros doigts tout sales. • Ne pas les frotter contre une surface dure, on pose délicatement un instrument d'optique. Questions : Utilisation d'une lentille convergente Q.1 Rappeler la relation de conjugaison de Descartes. Q.2 Faire un schéma illustrant la formation de l'image réelle d'un objet réelle. Quelle condition doit satisfaire la position  $\overline{OA}$  pour être dans ce cas là? **Q.3** Exprimer  $\overline{OA'}$  en fonction de  $\overline{OA}$  la position de l'objet et  $f'$  la distance focale. Q.4 Pour une distance D entre l'objet et l'écran, à quelle condition sur f' peut-on projeter l'image conjugué de l'objet sur l'écran ? Definition : Présentation du matériel Ecrar Lanterne Lentille Condenseur Tirette

• Source de lumière : Lampe quartz-iode (QI) très lumineuse de spectre continu.

Support

• Condenseur : lentille très convergente, dont la position réglable à l'aide de la tirette permet d'éclairer l'objet et la lentille dans les conditions de Gauss.

Banc

- Objet : de nature réelle, un papier transparent avec dessin opaque (lettre, logo, ...).
- $\bullet\,$  Lentille mince de focale  $f'$  donnée ou à déterminer.

Porte-objet

Pied

- Écran de projection : situé à une distance D de l'objet.
- Banc optique : permet l'alignement des éléments avec le faisceau lumineux.

### Protocole : Utilisation de la relation de conjugaison d'une lentille

- E.1 Choisir une lentille dont la distance focale peut permettre l'observation de l'image de l'objet diffusant à travers la lentille sur le banc optique.
- **E.2** Placer la source, l'objet diffusant, et la lentille sur le banc optique, mesurer la distance  $\overline{OA}$ , en déduire  $\overline{OA'}$ .
- E.3 régler la tirette de manière à éclairer l'objet en entier et de manière centrée, et la faisceau lumineux doit converger au centre de la lentille pour être dans les conditions de Gauss.
- E.4 Trouver expérimentalement la position de l'image et mesurer la distance  $\overline{OA'}$  entre la lentille et l'image expéri-

mentalement avec son incertitude-type.

### Annexe python : Position de l'image

```
import numpy as np
def Tirage(Xmoy,DeltaX):
  X=np.random.uniform(Xmoy-DeltaX,Xmoy+DeltaX,10000)
 return X
def Mesure(X):
  return np.average(X),np.std(X,ddof=1)
# Mesure à partir du modèle
0A = Tirage(\ldots, \ldots)focale=...
OAprim=OA*focale/(OA+focale)
OAprimmoy,uOAprim=Mesure(OAprim)
# Mesure directe
OAprimexp=...
uOAprimexp=.../np.sqrt(3)
#Comparaison
E=abs(OAprimexp-OAprimmoy)/np.sqrt(uOAprim**2+uOAprimexp**2)
```
### Questions : Présentation de la méthode d'autocollimation

Cette méthode est la plus simple et la plus rapide à mettre en œuvre puisqu'elle ne nécessite qu'un mirroir plan.

Elle consiste à placer la face réfléchissante du miroir plan derrière la lentille de distance focale inconnue et de déplacer le système ainsi constitué afin d'obtenir une image nette de l'objet, inversée, de même taille et située dans le même plan que l'objet.

La distance séparant l'objet de la lentille est alors la distance focale recherchée.

Q.1 Reproduire le schéma ci-dessous et construire l'image du point objet A confondu avec le foyer objet de la lentille par le système optique.

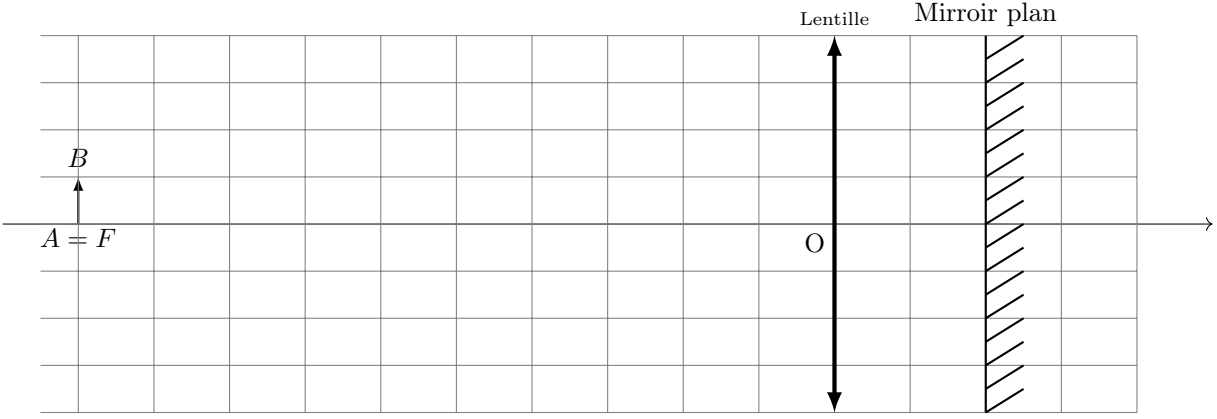

Q.2 Quelle est l'influence de la distance miroir/lentille par cette méthode ? Que se passe-t-il si on incline légèrement le miroir par rapport à l'axe optique ?

### Protocole : Mesure de la distance focale des lentilles

E.1 Utiliser les résultats précédents pour déterminer les distances focales des deux lentilles convergentes.

- E.2 On cherchera à évaluer l'incertitude-type associée à la mesure effectuée. On proposera notamment un protocole d'évaluation de cette incertitude-type.
- E.3 Reproduire le protocole de la relation de conjugaison de Descartes en mesurant la valeur de la distance focale.

# TP Physique-Chimie 9 : Focométrie : lentilles convergentes

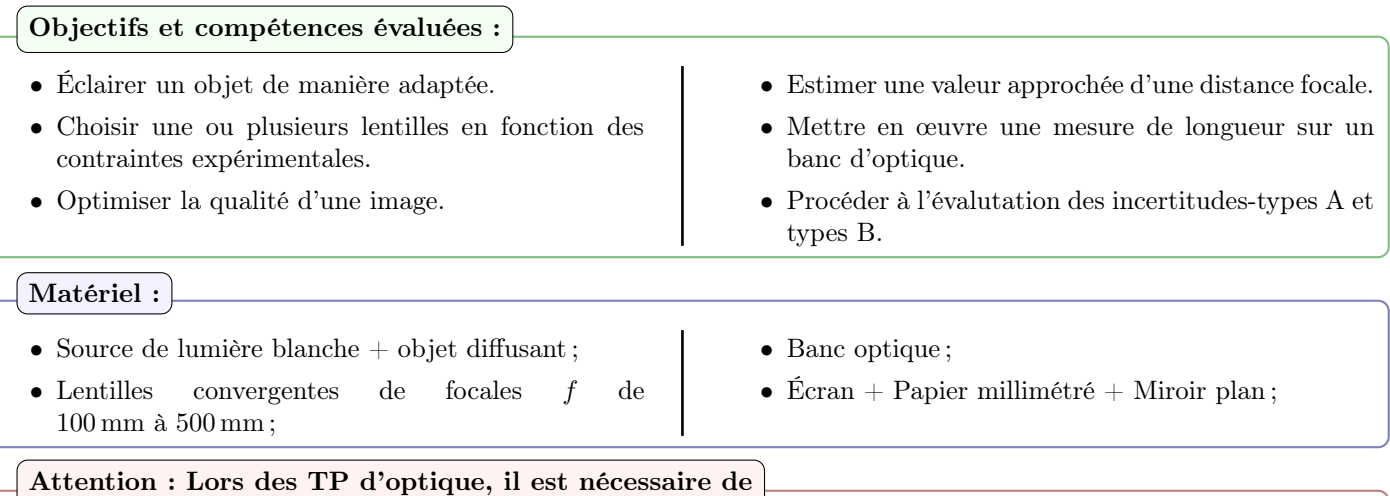

- Diminuer l'intensité lumineuse de la source avant de faire une observation directe à l'œil ou au viseur.
- Ne jamais toucher les surfaces optiques avec nos gros doigts tout sales.
- Ne pas les frotter contre une surface dure, on pose délicatement un instrument d'optique.

# Definition : Méthode de Bessel

Cette méthode utilise le résultat suivant : lorsque l'on fixe un objet et un écran, il existe deux positions  $x_1$  et  $x_2$  d'une lentille intercalée conjuguant objet et écran. Cela n'est possible que si la distance entre l'écran et l'objet est supérieure à 4 fois la distance focale de la lentille.

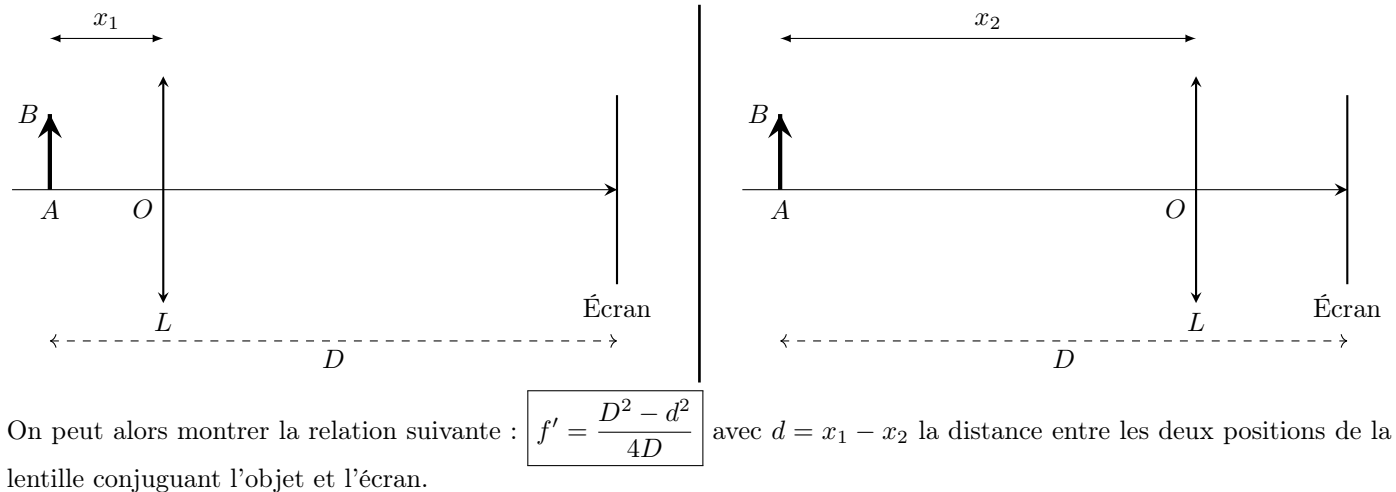

# Questions : Obtention de la formule de Bessel

On considère un objet  $AB$  et un écran  $(E)$  séparé d'une distance D. On cherche à former l'image  $A'$  sur l'écran de sorte que  $\overline{AA'} = D$ . On place une lentille (L) de centre optique O et de distance focale  $f'$  entre les deux et on cherche la position de la lentille pour former l'image net sur l'écran.

**Q.1** En posant  $\overline{OA} = x$ , obtenir une équation satisfaite par x, D et f'.

**Q.2** En déduire que  $D \ge D_{\text{min}}$  où on exprimera  $D_{\text{min}}$  en fonction de f'.

**Q.3** Calculer les positions  $x_1$  et  $x_2$  de la lentille.

- **Q.4** Calculer  $d = |x_2 x_1|$  la différence entre les deux positions.
- **Q.5** En déduire  $f'$  en fonction de  $d$  et  $D$ .

# Protocole : Mesure de  $f'$  par la méthode de Bessel

- E.1 Choisir une lentille dont la distance focale peut permettre l'observation de l'image de l'objet diffusant à travers la lentille sur le banc optique.
- E.2 Placer la source, l'objet diffusant, et la lentille sur le banc optique en faisant attention à l'alignement des instruments pour assurer un éclairement optimal.

E.3 Placer lécran à une distance D choisie par vous même de l'objet.

E.4 Mesurer les positions  $x_1$  et  $x_2$  et en déduire d.

E.5 Calculer  $f'$ .

E.6 Recommencer pour différentes valeurs de D.

**E.7** En déduire une mesure de  $f'$ .

**E.8** Effectuer une mesure de  $f'$  par autocollimation.

E.9 Comparer les deux mesures et conclure.

### Annexe python : Mesure de  $f'$

```
import numpy as np
def Tirage(Xmoy,DeltaX):
 X=np.random.uniform(Xmoy-DeltaX,Xmoy+DeltaX,10000)
  return X
def Mesure(X):
  return np.average(X),np.std(X,ddof=1)
# Méthode de Bessel
D = . . .x1=np.array([x11,x12,x13,...])
x2=np.array([x21,x22,x23,...])
fprim=(D**2-(x2-x1)**2)/(4*D)fprimmoy,ufprim=Mesure(OAprim)
# Mesure autocollimation
fprimexp=...
ufprimexp=.../np.sqrt(3)
#Comparaison
E=abs(fprimexp-fprimmoy)/np.sqrt(ufprim**2+ufprimexp**2)
```
### Definition : Incertitude-type de la moyenne obtenue

La variabilité de la valeur moyenne  $\overline{f'}$  obtenue à l'aide d'une série de N mesures est beaucoup plus faible que celle d'une mesure elle-même, puisque dans une moyenne il y a compensation partielle des écarts positifs et négatifs à la moyenne. Par conséquent, l'incertitude-type de la moyenne est inférieure à l'écart-type calculé précédemment, et s'exprime selon :

$$
u(\overline{f}) = \frac{u(f)}{\sqrt{N}}
$$

### Protocole : échange de lentilles

Échanger de lentille avec un groupe (permutation circulaire s'il vous plait) et reproduire la mesure de  $\overline{f'}$ . Comparer ensuite avec la valeur trouvée par l'autre groupe.

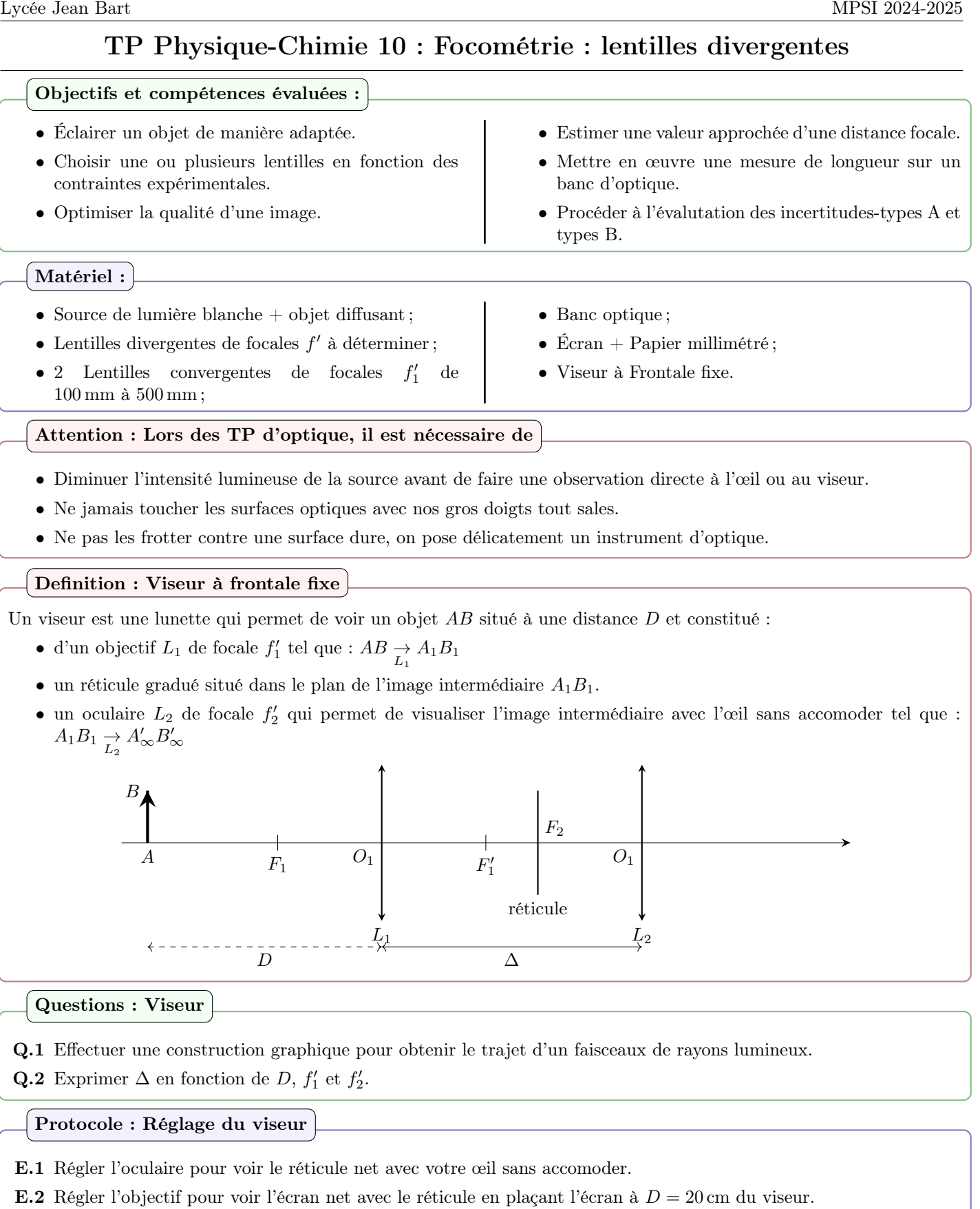

Remarque :

- Le viseur à frontale fixe permet de visualiser une image net qu'elle soit réelle ou virtuelle.
- On peut mesurer un grandissement grâce au réticule gradué.

# Méthode : Mesure d'une distance

Soit 2 éléments  $\mathcal{E}_1$  et  $\mathcal{E}_2$  :

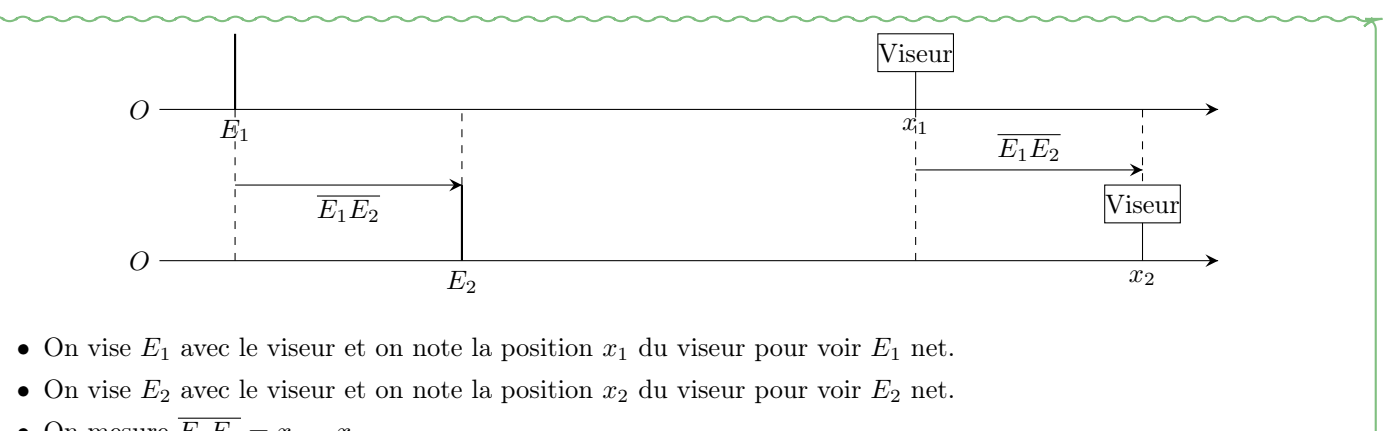

• On mesure  $\overline{E_1E_2} = x_2 - x_1$ .

Protocole : Meure de  $f'$ 

E.1 Placer l'objet sur l'axe optique et effectuer une visée sur l'objet en notant  $x_{\text{ob}}$  la position du viseur.

**E.2** Placer la lentille et relever  $\overline{OA}$  le distance entre l'objet et la lentille.

- **E.3** Effectuer une visée de l'image virtuelle et noter  $x_{\text{im}}$  tel que  $\overline{AA'} = x_{\text{im}} x_{\text{ob}}$ .
- **E.4** En déduire  $\overline{OA'}$  et calculer f'. Répter N fois et en déduire  $\overline{f'}, u(f')$  et  $u(\overline{f'}).$

Annexe python : Mesure de  $f'$ 

```
import numpy as np
def Mesure(X):
  return np.average(X),np.std(X,ddof=1)
xob=np.array([...])
xim=np.array([....])
0A=-np.array([...])
```

```
AAprim=xim-xob
OAprim=OA+AAprim
fprim=(OA-OAprim)/(OA*OAprim)
fprimmoy,ufprim=Mesure(fprim)
ufprimoy=ufprim/np.sqrt(....)
```
Questions : Méthode de Badal

On considère un système optique composé de 3 lentilles, deux lentilles  $L_1$  et  $L_2$  convergentes de distance focale  $f'_1$  et  $f'_2$ connues, et une lentille divergente  $L$  de distance focale  $f'$  à déterminer. On place un objet  $AB$  dans le plan focal objet de  $L_1$  et on cherche dans un premier temps la position de l'image après  $L_2$  sans la lentille  $L$ .

Q.1 Effectuer une construction graphique pour obtenir le trajet d'un faisceaux de rayons lumineux.

- Q.2 On ajoute L entre  $L_1$  et  $L_2$ , effectuer une nouvelle construction graphique pour obtenir la nouvelle position de l'image.
- Q.3 Exprimer  $\Delta$  le déplacement de l'écran pour obtenir la nouvelle image en fonction de  $f'$  et  $f'_2$ .

Protocole : Application de la méthode de Badal

- E.1 Placer l'objet dans le plan focal objet de la lentille  $L_1$  en utilisant la méthode d'autocollimation (faire la mesure de  $f_1'$ ).
- **E.2** Placer l'écran dans le plan focal image de  $L_2$  pour former une image net de l'objet (faire la mesure de  $f'_2$ ).
- E.3 Ajouter L dans le plan focal objet de  $L_2$  et déplacer l'écran d'une distance  $\delta$  pour former à nouveau une image net.
- **E.4** En déduire une mesure de  $f'$ .

# Annexe python : Méthode de Badal

```
delta=Tirage(...,...)
f1=Tirage(......,...)f2 = Tirage(\ldots, \ldots)fbadal=-f2**2/delta
```
fbadalmoy,ufbadal=Mesure(fbadal)  $E=...$ 

# TP Physique-Chimie 11 : Utilisation d'un goniomètre à réseaux

Objectifs et compétences évaluées : • Créer ou repérer un direction de référence avec une • Mesurer une longueur d'onde optique à l'aide d'un lunette autocollimatrice et un collimateur. goniomètre à réseau. • Effectuer une mesure d'angle sur un goniomètre. • Procéder à l'évaluation des incertitudes-types B et leurs propagation grâce à python. Matériel : • Lampe à vapeur de mercure ; • réseau de pas 600 traits par mm ; • Goniomètre ; • Spectromètre à fibre. Attention : Lors des TP d'optique, il est nécessaire de • Diminuer l'intensité lumineuse de la source avant de faire une observation directe à l'œil ou au viseur. • Ne jamais toucher les surfaces optiques avec nos gros doigts tout sales. • Ne pas les frotter contre une surface dure, on pose délicatement un instrument d'optique. Definition : Principe du goniomètre Iunette autocollimatrice collimateur Un goniomètre permet de réaliser des mesures d'angles. Il se compose de 4 éléments principaux : • Un disque métallique horizontal et fixe sur lequel des graduations en périphérie permettent de mesurer des angles. • Une plate-forme mobile tourne d'un axe central passant par le centre du disque : elle peut accueillir des éléments dispersifs tels que le prisme. • Une lunette autocollimatrice. • Un collimateur fixé au disque. Definition : Le collimateur Le collimateur est un système composé d'une ouverture (fente réglable) éclairée par une source lumineuse et d'une lampe spectrale lentille convergente ; La fente élairée est un objet lumineux que l'on place dans le plan focal objet de la lentille : son image par la lentille est à l'ifini. L'ensemble modélise un objet lumineux à l'infini. lentille convergente fente réglabl Remarque : Dans certains collimateurs, la distance entre la fente et la lentille peut être modifiée. Definition : Lunette autocollimatrice La lunette va permettre d'observer les radiations lumineuses issues du réseau. Elle est constituée de deux lentilles convergentes (objectif et oculaire) et d'un réticule. Les positions  $O<sub>1</sub>$ ′ 1 des lentilles sont réglables à l'aide de vis.  $O<sub>2</sub>$ Le réglage consiste à rentre cette lunette afocale. Le réticule sera positionné pour que son image soit toujours superposée à l'image de l'objet observé. Objectif Oculaire Questions : Fonctionnement de la lunette Q.1 Compléter le schéma ci-dessus en indiquant les positions des foyers des lentilles et du réticule. Justifier.

### Protocole : Réglage de la lunette

- E.1 Régler la position du réticule à l'aide de la vis située près de l'oculaire.
- E.2 Tirer la lame semi réfléchissante devant le réticule à l'aide du bouton coulissant au-dessus de la lunette puis allumer la lampe afin de rétroéclairer le réticule.
- E.3 Procéder au réglage de la distance objectif/oculaire par autocollimation à l'aide d'un miroir.

#### Definition : Le réseau

• Un réseau est consitué de N fentes fines parallèles, de largeur égale, équidistantes de a, appelé pas du réseau. On définit :

$$
n = \frac{1}{a} \text{ (en mm}^{-1} : \text{nombre de traits par mm)}
$$

- Le réseau est éclairé par une onde lumineuse et on observe les interférences données par les N ondes diffractées par les N fentes.
- À l'infini, les maxima de lumière sont obtenus dans des directions telles que les rayons diffractés par deux fentes successives sont en phase ; on peut montrer que ces directions pour lesquelles les interférences sont constructives. On parle des différents «ordres d'interférences».
- On a la formule des réseaux en transmission :

$$
\sin \theta_p - \sin \theta_i = p \times \left(\frac{\lambda}{a}\right)
$$

avec  $p \in \mathbb{Z}$  l'ordre d'interférence,  $\theta_i$  l'angle du faisceau incident et  $\theta_p$  l'angle du maxima de lumière considéré.

• Les raies d'interférences sont déviées avec selon un angle  $D = \theta_p - \theta_i$  qui possède une valeur minimale lorsque  $|\theta_p| = |\theta_i| = |\theta_{-p}| = \frac{D_m}{2}$  $\frac{2}{2}$ . On a alors :

$$
\sin\left(\frac{D_m}{2}\right) = \frac{p\lambda}{2a}
$$

#### Protocole : Étalonnage, mesure du pas du réseau

- E.1 Utiliser le spectromètre à fibre pour mesurer les longueurs d'ondes d'émission de la lampe à vapeur de mercure. Comparer avec les valeurs tabulées.
- **E.2** Réfléchir à un protocole de mesure de l'angle de déviation minimum  $D_m(\lambda, p)$  pour une raie donnée et un ordre d'interférence donnée.
- **E.3** Mesurer  $D_m$  pour toutes les raies observées avec la lampe à vapeur de mercure dont les valeurs de  $\lambda$  sont tabulées.
- E.4 En déduire une mesure de n le pas du réseau.

### Remarque : spectre du mercure

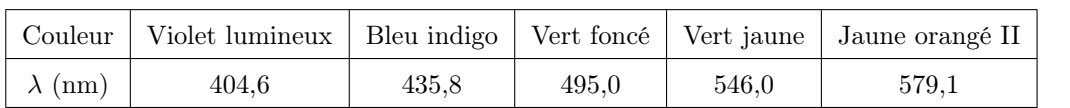

#### Protocole : Résolution du doublet du jaune du sodium

E.1 Déterminer la première raie jaune du mercure et son incertitude, sachant que sa longueur d'onde est inférieure à la longueur d'onde de celle utilisée précédemment.

# TP Physique-Chimie 12 : Principe du microscope

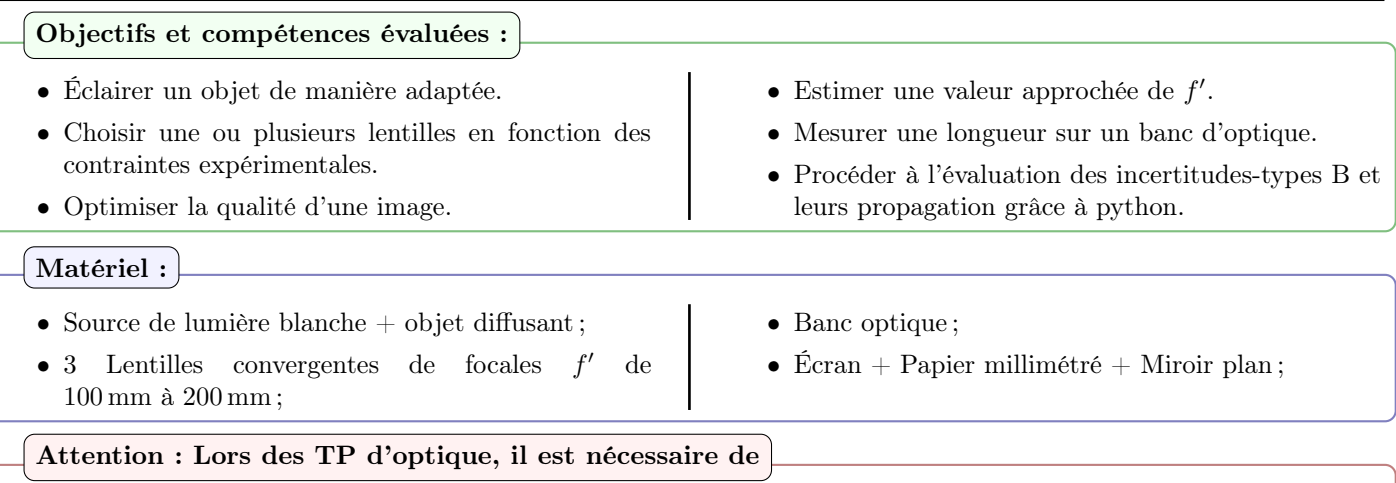

- Diminuer l'intensité lumineuse de la source avant de faire une observation directe à l'œil ou au viseur.
- Ne jamais toucher les surfaces optiques avec nos gros doigts tout sales.
- Ne pas les frotter contre une surface dure, on pose délicatement un instrument d'optique.

# Definition : Principe du microscope

Les deux principaux éléments d'un microscope sont :

- l'objectif assimilable à une lentille convergente de petite distance focale. Son rôle est de faire converger la lumière issue de l'objet observé à l'intérieur du tube du microscope.
- l'oculaire assimilable à une lentille convergente de distance focale de quelques centimètres. Il est utilisé comme une loupe.
- Sachant que lorsque la mise au point a été effectuée, un œil normal observe sans accomoder l'image de l'objet AB à travers le système, compléter le graphique en précisant les positions de l'image  $A_1B_1$  de l'objet AB par l'objectif, l'image A′B′ finale et les positions des foyers de l'objectif. Justifier.

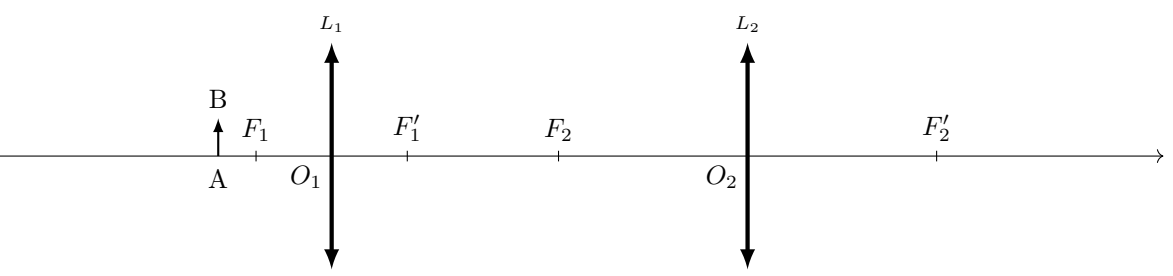

La distance  $\overline{F_1'F_2} = \Delta$  est appelée intervalle optique et est normalisée à 16 cm dans les microscopes utilisés en biologie.

# Propriété : Modélisation et réglage du microscope réel

On schématique un microscope de la façon suivante : l'objectif est assimilé à une lentille mince convergente  $L_1$  de vergence  $5\delta$ , l'oculaire à une lentille mince convergente  $L_2$  de vergence  $10\delta$ .

On fixe la distance  $\overline{O_1O_2}$  à 1 m.

On utilisera également un œil fictif modélisé par une lentille convergente  $L_3$  de vergence 10  $\delta$  et un écran. L'objet observé est une lettre dessinée sur du papier millimétré, éclairé par une lampe.

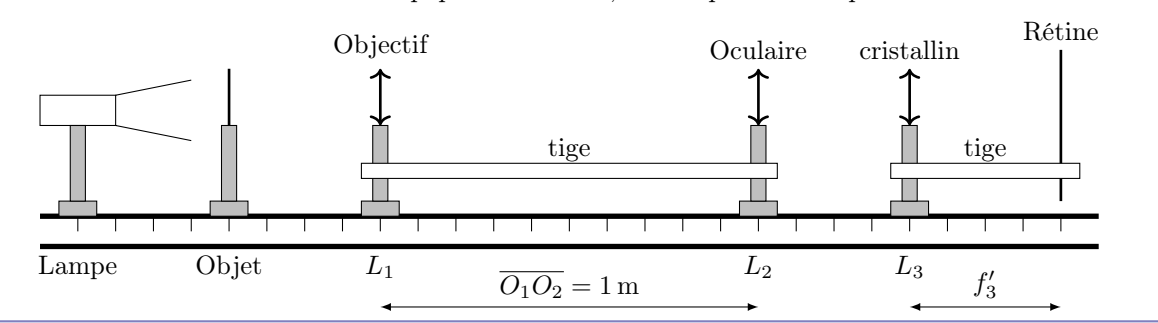

Protocole : Réglage de l'œil fictif

# **E.1** Comment faut-il positionner la pupille  $(L_3)$  et la rétine (écran) pour que l'œil soit normal et observe sans accomoder ? E.2 Proposer un protocole expérimental et le réaliser pour le réglage de l'œil fictif. Protocole : Mise au point E.1 Vérifier les valeurs des distances focales des lentilles  $L_1$  et  $L_2$  en utilisant la méthode d'autocollimation. E.2 Positionner l'ensemble du matériel sur le banc et effectuer la mise au point. Faire contrôler le montage. Definition : Puissance intrinsèque La puissance du microscope est donnée par  $P = \frac{\alpha'}{\sqrt{2\pi}}$  $\frac{\alpha}{\overline{AB}}$ , où  $\alpha'$  est l'angle sous lequel on voit l'image  $A'B'$  à travers le microscope. Dans le cas d'une observation à l'infini, la puissance est appelée puissance intrinsèque. Questions : Expression de la puissance intrinsèque du microscope **Q.1** Déterminer la relation entre  $\alpha'$ ,  $\overline{A''B''}$  la taille de l'image de AB sur la rétine, et  $f'_3$ . Il est vivement conseillé de s'aider d'un schéma). **Q.2** En déduire une expression de  $P_i$  en fonction de  $\overline{AB}$ ,  $\overline{A^T}\overline{B}^n$  la taille de l'image de AB sur la rétine, et  $f'_3$ . **Q.3** Montrer qu'on peut également obtenir  $P_i = -\frac{\Delta}{I/I}$  $f'_1f'_2$ .

Protocole : Mise au point

E.1 Mesurer les valeurs des distances focales des lentilles  $L_1$  et  $L_2$  en utilisant la méthode d'autocollimation.

E.2 Positionner l'ensemble du matériel sur le banc et effectuer la mise au point. Faire contrôler le montage.

**E.3** Mesurer  $\overline{AB}$ ,  $\overline{A''B''}$ ,  $f'_3$  et en déduire une mesure de la puissance intrinsèque.

**E.4** À l'aide d'un script python, calculer  $P_i$  à partir des mesures de  $f'_1$  et  $f'_2$ .

E.5 Comparer les résultats de la mesure et du calcul.

# TP Physique-Chimie 13 : Titrage acido-basique par conductimétrie

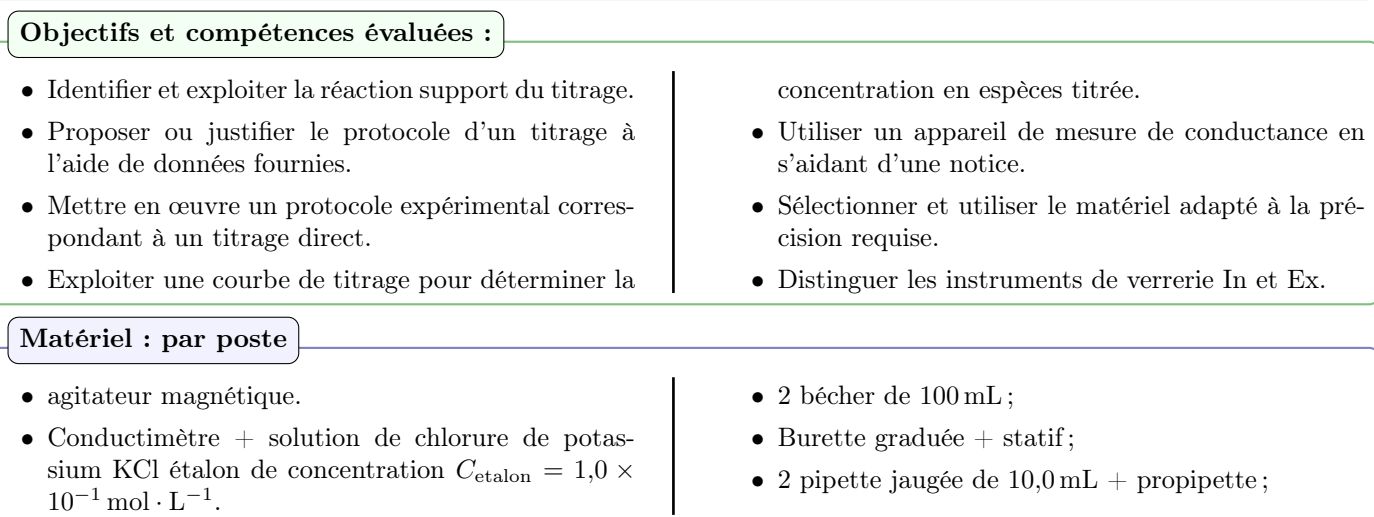

Solutions :

- Solution de soude à  $C_b = 0,10 \,\text{mol} \cdot \text{L}^{-1}$ .
- Solution d'acide chlorhydrique à  $C_{a1}$  inconnue.
- Solution d'acide éthanoïque à  $C_{a2}$  inconnue.

# Attention : Lors des TP de Chimie, il est nécessaire de

- Porter une blouse fermée, des chaussures fermée, un pantalon. Dans le cas contraire l'entrée dans la salle sera refusé.
- Éloigner les documents écrits et calculatrice des zones de manipulations pour éviter de souiller votre matériel personnel.
- Lors de la manipulation de certains produits, il faut porter des gants et des lunettes de protection. On ne porte les gants uniquement lorsque l'on manipule et on les jette immédiatement après (interdiction d'utiliser votre matériel personnel ou l'ordinateur avec les gants).

# Questions : Titrage d'un monoacide fort par une base forte

On considère une solution d'acide chlorhydrique de volume  $V_{a1}$  et de concentration inconnue  $C_{a1}$ . On souhaite déterminer la concentration  $C_{a1}$  en titrant l'acide chlorhydrique par une solution de soude de concentration  $C_b$ .

- Q.1 Quelle est l'espèce titrée au cours de cette expérience ? Quelle est l'espèce titrante ?
- Q.2 En déduire la réaction support du titrage, donner sa constante d'équilibre.
- Q.3 En appelant V le volume de soude versé au cours du titrage, dresser le tableau d'avancement du titrage en ajoutant la quantité de matière de tous les contistuant de la solution.
- **Q.4** Exprimer  $V_{E1}$  le volume versé à l'équivalence.
- **Q.5** Exprimer la conductivité  $\sigma$  de la solution en fonction du volume de soude versé V avec  $C_{a1}$ ,  $C_b$ ,  $V_{a1}$  et les différentes conductivités molaires comme paramètres.
- **Q.6** Montrer que  $\sigma \times (V_{a1} + V)$  est une fonction affine en fonction de V.
- Q.7 Montrer qu'on a une rupture de pente à l'équivalence.

# Protocole : Titrage de l'acide chlorhydrique

- E.1 Étalonner le conductimètre à l'aide de la notice et de la solution étalon de chlorure de potassium fournie.
- E.2 Prélever 10 mL de solution d'acide chlorhydrique à titrer et les verser dans un bécher de 100 mL. Ajouter 40 mL d'eau distillée.
- E.3 Placer la cellule de conductimètrie dans le bécher (en retirant au préalable le capuchon).
- E.4 Remplir la burette de solution de soude jusqu'au trait correspondant à 0 mL (Vérifier que le robinet est bien fermé).
- E.5 Mesurer  $\sigma$  après chaque ajout de soude. (La quantité de soude ajoutée doit être faible lorsqu'on se rapproche de l'équivalence).

**E.6** Utiliser python pour tracer le courbe permettant de mesurer  $V_{E1}$  avec son incertitude-type.

**E.7** En déduire  $C_{a1}$  avec son incertitude-type.

# Annexe python : Utilisation de matplotlib

Enregistrer dans un fichier TP13.txt les mesures :

 $V \sigma$ 

... ...

Puis dans un fichier TP13.py dans le même dossier :

```
1 import numpy as np
 2 | import math both. p y plot as plt3 \mid data = np. load txt ("TP13. txt", skiprows = 1, dtype=float)
 4 |V, \text{Sigma} = \text{data}[:0], \text{data}[:1]5 \mid V0 = \ldots . The set of the set of the set of the set of the set of the set of the set of the set of the set of the set of the set of the set of the set of the set of the set of the set of the set of the set of the set o
            becher en mL
 6 | F = Sigma *(V+V0)7 \mid \mathsf{plt} \cdot \mathsf{plot}(\mathsf{V}, \mathsf{F}, \mathsf{'}+')8 \mid \mathsf{plt} \cdot \mathsf{x} label ('\mathsf{SVS}_{\sqcup}en\sqcupmL')
 9 | plt. y l a b e l ( r '\ \ sigma \ times (V_0+V) \')
10 | plt . show ()
```
### Questions : Titrage d'un monoacide faible par une base forte

On considère une solution d'acide éthanoïque de volume  $V_{a2}$  et de concentration inconnue  $C_{a2}$ . On souhaite déterminer la concentration  $C_{a2}$  en titrant l'acide chlorhydrique par une solution de soude de concentration  $C_b$ .

Q.1 Quelle est l'espèce titrée au cours de cette expérience ? Quelle est l'espèce titrante ?

- Q.2 En déduire la réaction support du titrage.
- Q.3 En appelant V le volume de soude versé au cours du titrage, dresser le tableau d'avancement du titrage en ajoutant la quantité de matière de tous les contistuant de la solution.
- **Q.4** Exprimer  $V_{E2}$  le volume versé à l'équivalence.
- **Q.5** Exprimer la conductivité  $\sigma$  de la solution en fonction du volume de soude versé V avec  $C_{a2}$ ,  $C_b$ ,  $V_{a2}$  et les différentes conductivités molaires comme paramètres.
- **Q.6** Montrer que  $\sigma \times (V_{a2} + V)$  est une fonction affine en fonction de V.
- Q.7 Montrer qu'on a une rupture de pente à l'équivalence.

### Protocole : Titrage de l'acide éthanoïque

- E.1 Prélever 10 mL de solution d'acide chlorhydrique à titrer et les verser dans un bécher de 100 mL. Ajouter 40 mL d'eau distillée.
- E.2 Préparer le matériel pour réaliser le titrage et mesurer  $\sigma$  après chaque ajout de soude.
- **E.3** Utiliser python pour tracer le courbe permettant de mesurer  $V_{E2}$  avec son incertitude-type.
- **E.4** En déduire  $C_{a2}$  avec son incertitude-type.

### Remarque : Données

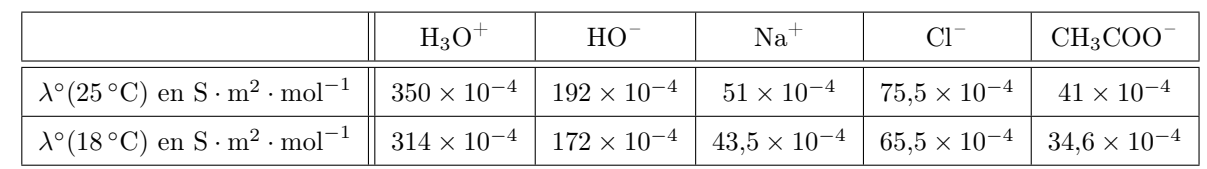

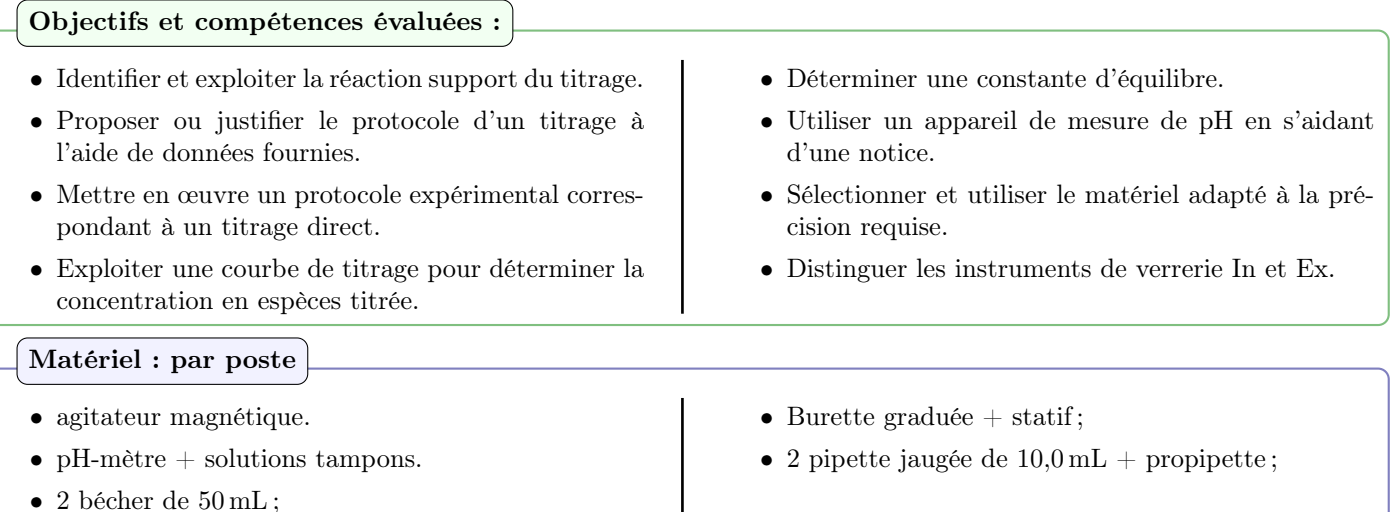

Solutions :

- Solution de soude  $(Na^+(aq) + HO^-(aq))$  à  $C_b = 0,10 \text{ mol} \cdot L^{-1}$ .
- Solution d'acide éthanoïque (CH<sub>3</sub>COOH(aq)) à  $C_a$  inconnue.

Attention : Lors des TP de Chimie, il est nécessaire de

- Porter une blouse fermée, des chaussures fermée, un pantalon. Dans le cas contraire l'entrée dans la salle sera refusé.
- Éloigner les documents écrits et calculatrice des zones de manipulations pour éviter de souiller votre matériel personnel.
- Lors de la manipulation de certains produits, il faut porter des gants et des lunettes de protection. On ne porte les gants uniquement lorsque l'on manipule et on les jette immédiatement après (interdiction d'utiliser votre matériel personnel ou l'ordinateur avec les gants).

# Questions : Titrage d'un monoacide faible par une base forte

On considère une solution d'acide éthanoïque de volume  $V_a$  et de concentration inconnue  $C_a$ . On souhaite déterminer la concentration  $C_a$  en titrant l'acide chlorhydrique par une solution de soude de concentration  $C_b$ .

Burette graduée remplie de solution titrante  $B$  à la concentration  $C_b$ 

![](_page_30_Figure_12.jpeg)

- Q.1 Quelle est l'espèce titrée au cours de cette expérience ? Quelle est l'espèce titrante ?
- Q.2 En déduire la réaction support du titrage.
- Q.3 En appelant V le volume de soude versé au cours du titrage, dresser le tableau d'avancement du titrage en ajoutant la quantité de matière de tous les contistuant de la solution.
- **Q.4** Exprimer  $V_E$  le volume versé à l'équivalence.
- **Q.5** Exprimer les valeurs du pH pour  $V = 0$ ,  $V = V_E$ ,  $V = \frac{1}{2}V_E$  et  $V \to +\infty$ .

**Q.6** En déduire la valeur de p $K_a$  du couple.

**Q.7** Montrer que pour  $V < V_E$  on a la relation :

$$
\text{pH} = \text{p}K_a + \log\left(\frac{V}{V_E - V}\right)
$$

Protocole : Titrage de l'acide éthanoïque

- E.1 Étalonner le pH-mètre à l'aide de la notice et des solutions tampons fournies.
- E.2 Prélever 10 mL de solution d'acide chlorhydrique à titrer et les verser dans un bécher de 50 mL. Ajouter 40 mL d'eau distillée.
- E.3 Placer l'électrode de verre dans le bécher (en retirant au préalable le capuchon).
- E.4 Remplir la burette de solution de soude jusqu'au trait correspondant à 0 mL (Vérifier que le robinet est bien fermé).
- E.5 Mesurer le pH après chaque ajout de soude. (La quantité de soude ajoutée doit être faible lorsqu'on se rapproche de l'équivalence).
- E.6 Utiliser python pour tracer le courbe permettant de mesurer  $V_E$  avec son incertitude-type. En déduire  $C_a$  avec son incertitude-type.
- E.7 Proposer deux méthodes pour obtenir la valeur de p $K_a$  de l'acide éthanoïque. On comparera avec sa valeur tabulée :  $pK_{\text{aref}} = 4,8$

# Annexe python : Afficher les incertitudes

Enregistrer dans un fichier TP14.txt les mesures :

V pH ∆pH ... ... ... Puis dans un fichier TP14.py dans le même dossier :  $1$  import numpy as np  $2$  import matplotlib . pyplot as plt  $3 \mid data = np$ .  $loadtxt("TP14.txt", skiprows=1, dtype=float)$  $4 |V, pH, upH = data[:, 0], data[:, 1], data[:, 2]/np.sqrt(3)$  $5 |d$ pH = np. array ([ (pH[k+1]-pH[k]) /(V[k+1]-V[k]) for k in range(len(pH)-1)]) 6  $#$  Courbe de titrage  $7 \mid$  fig, (ax1, ax2) = plt.subplots (2, 1) 8 fig.suptitle ('Diagramme<sub>u</sub>de<sub>u</sub>Bode<sub>u</sub>ADSL')  $9 |ax1. plot (V, pH, '+)$  $10$  | ax1. grid (which='both')  $11$   $\vert$  ax1  $\vert$  set \_ylabel( $\vert$ pH $\vert$ )  $12$  | plt  $. \times$ label (' $V\$   $\cup$ en $\cup$ mL')  $13 \mid ax2.$  p l o t  $(V[:, -1]$ , dpH, '+')  $14$  | ax2. grid (which='both')  $15$   $\vert$  ax2 . set y label ('dpH/d\$V\$')  $16$  | plt . x label (' $V\$   $\omega$ en $\omega$ mL')  $17$  | plt . show ()  $18$  indice  $e = ...$  $19 \mid V \neq \ = \ \ldots$ 20

# TP Physique-Chimie 15 : Suivi cinétique conductimétrique

Objectifs et compétences évaluées :

- Utiliser une méthode conductimétrique pour vérifier un ordre global et pour déterminer la valeur d'une constante de vitesse k.
- Se placer dans des conditions expérimentales de proportions stœchiométriques.
- Déterminer une énergie d'activation.

# Attention : Lors des TP de Chimie, il est nécessaire de

- Porter une blouse fermée, des chaussures fermée, un pantalon. Dans le cas contraire l'entrée dans la salle sera refusé.
- Éloigner les documents écrits et calculatrice des zones de manipulations pour éviter de souiller votre matériel personnel.
- Lors de la manipulation de certains produits, il faut porter des gants et des lunettes de protection. On ne porte les gants uniquement lorsque l'on manipule et on les jette immédiatement après (interdiction d'utiliser votre matériel personnel ou l'ordinateur avec les gants).

### Matériel :

- $\bullet$  conductimètre  $+$  sonde, chronomètre, agitateur magnétique, barreau aimanté
- 1 thermomètre, 1 cristallisoir pour bain chauffant, 1 agitateur magnétique chauffant.
- $\bullet$  1 éprouvette graduée de 50 mL, 1 pipette jaugée de 10,0 mL + poire aspirante opérationnelle.
- 4 béchers de  $100 \text{ mL} + 1$  pipette jaugée de  $1,00 \text{ mL} + 2$  pipette graduées ou jaugées de  $25,0 \text{ mL}$ .
- support à pipette, 1 pissette d'eau distillée  $+$  agitateur en verre.

### Solutions :

- Acétone (propanone) 60 mL par poste ;
- Chlorure de tert-butyle (2-chloro-2-méthylpropane) 5 mL par poste.

### Questions :

On étudie l'équation de la réaction d'hydrolyse du chlorure de tert-butyle :

$$
\begin{array}{ccc}\n & & \text{CH}_3 \\
 & & & \text{CH}_3 \\
 & & \text{CH}_3 \\
 & & \text{CH}_3 \\
 & & \text{CH}_3 \\
 & & \text{CH}_3 \\
 & & \text{B}\n\end{array}
$$

La loi de vitesse peut a priori se mettre sous la forme suivante :  $v = k_{app} [A]^p$ .

On cherche à vérifier ici que  $p = 1$  et à évaluer  $k_{app}$  en fonction de la température.

Le chlorure de tert-butyle n'est pas soluble avec l'eau, on utilise alors comme solvant un mélange eau/acétone.

- Q.1 Établir un tableau d'avancement volumique de la réaction.
- **Q.2** Exprimer  $\sigma(t)$  en fonction de  $x(t)$  et  $\sigma_{\infty}$  la conductivité de la solution dans l'état final en considérant la réaction comme totale.
- **Q.3** Établir l'équation différentielle vérifiée par  $\sigma(t)$ .
- **Q.4** Dans l'hypothèse où  $p = 1$  en déduire :

$$
\ln\left(1 - \frac{\sigma(t)}{\sigma_{\infty}}\right) = -k_{\text{app}}t
$$

**Q.5** Montrer que si on mesure  $\sigma(t)$  à des instants  $t_n$  réguliers tel que  $t_{n+1} - t_n = \Delta t$ :

$$
\sigma(t_{n+1}) = e^{-k_{\text{app}}\Delta t} \times \sigma(t_n) + \sigma_{\infty} \times (1 - e^{-k_{\text{app}}\Delta t})
$$

**Q.6** En déduire que l'intersection de la courbe  $Y = \sigma(t_{n+1})$  en fonction de  $X = \sigma(t_n)$  avec la droite d'équation  $Y = X$ se fait en un point  $(Y_1, X_1)$  tel que  $X_1 = \sigma_{\infty}$ .

![](_page_33_Figure_2.jpeg)

Protocole : Détermination de l'ordre global de la réaction

- E.1 Dans un bécher, introduire  $V_1 = 25.0$  mL d'eau distillée et un barreau aimanté. Thermostater à la température indiquée par le professeur ( $T_1 \simeq 25$  °C ou  $T_2 \simeq 40$  °C).
- E.2 Dans un second bécher, introduire  $V_2 = 25.0$  mL d'acétone/propanone et thermostater à la même température que précédemment. Ajouter alors  $V_3 = 1,00$  mL de chlorure de tert-butyle. Agiter manuellement (avec un agitateur en verre) et thermostater.
- E.3 Plonger la cellule conductimétrique dans le bécher d'eau distillée. Ajouter le contenu du second bécher et déclencher immédiatement le chronomètre. Agiter pendant 20 s puis cesser l'agitation.
- E.4 Mesurer la conductivité du mélange toutes les 30 s exactement, pendant 30 min. Les intervalles de temps doivent être régulier ! Agiter manuellement de temps à autres.

# Annexe python :

t  $\sigma$ 

Enregistrer dans un fichier TP15.txt les mesures :

```
30 ...
 60
 90 ...
Puis dans un fichier TP15.py dans le même dossier :
 1 import numpy as np
 2 import matplotlib . pyplot as plt
 3 \mid data = np. loadtxt("TP15.txt", skiprows=1, dtype=float)4 | T1 = 273 + \dots #temperature en kelvin
 5 | t, sigma = data [:,0], data [:,1]
 6 dt = 30 #secondes
 7 | N = len (sigma) #nombre de mesures
 8 \# Mesure de sigma inf une regression lineaire
 9 | X, Y = np. zeros (N-1), np. zeros (N-1)10 | for k in range (N-1):
11 | X[k], Y[k]= sigma [k], sigma [k+1]
12 a, b=np. polyfit (X, Y, 1) #regression lineaire de la forme Y=a *X+b
13 sigma in f=b/(1-a)
14 \# methode integrale ordre 1
15 kapp1 = -np \cdot \ln(1-sigma/sigma \text{ im } t) / t16 \kappa kapp1 moy, ukapp1 = np . mean \kappa (kapp), np . std \kappa (kapp, d do f =1)
17 \mid \text{plt}. figure (1)
18 \mid \mathsf{plt} \cdot \mathsf{plot}(\mathsf{t}, \mathsf{kapp1}, ' +')19 \mid \mathsf{plt} \cdot \mathsf{plot} (t, kapp1 \text{ .} \text{mov}*t)
20 | plt \cdot show ()
21
```
# TP Physique-Chimie 16 : Suivi cinétique spectrophotométrique

Objectifs et compétences évaluées :

- Utiliser une méthode spectrophotométrique pour vérifier un ordre global et pour déterminer la valeur d'une constante de vitesse k.
- Se placer dans des conditions expérimentales de proportions stœchiométriques.
- Déterminer une énergie d'activation.

# Attention : Lors des TP de Chimie, il est nécessaire de

- Porter une blouse fermée, des chaussures fermée, un pantalon. Dans le cas contraire l'entrée dans la salle sera refusé.
- Éloigner les documents écrits et calculatrice des zones de manipulations pour éviter de souiller votre matériel personnel.
- Lors de la manipulation de certains produits, il faut porter des gants et des lunettes de protection. On ne porte les gants uniquement lorsque l'on manipule et on les jette immédiatement après (interdiction d'utiliser votre matériel personnel ou l'ordinateur avec les gants).

# Matériel :

- spectrophotomètres + cuves, chronomètre, agitateur magnétique, barreau aimanté
- 1 agitateur magnétique  $+2$  thermocouples.
- 1 éprouvette graduée de  $250 \text{ mL} + \text{poire aspirante opérationnelle.}$
- 1 bécher de 500 mL + 1 pipette jaugée de 2,00 mL + 1 pipette jaugée de  $10,0$  mL + 1 pipette jaugée 20,0 mL.
- support à pipette, 1 pissette d'eau distillée  $+$  agitateur en verre.
- 4 béchers 100 mL.

# Solutions :

- Iodure de potassium KI à  $C_{\text{KI}} = 1.0 \,\text{mol} \cdot \text{L}^{-1}$  70 mL par poste;
- Acide sulfurique à  $C_a = 0.36 \,\mathrm{mol \cdot L^{-1}}$  50 mL par poste.
- Peroxyde d'hydrogène à  $C_{\text{per}} = 0.05 \text{ mol} \cdot \text{L}^{-1}$  12 mL par poste.

# Questions :

On étudie l'équation de la réaction d'hydrolyse du chlorure de tert-butyle :

 $\rm H_2O_2(aq)+3I^-(aq)+2H^+(aq)=I_3^-(aq)+2H_2O(l)$ 

La loi de vitesse peut a priori se mettre sous la forme suivante :  $v = k \left[\text{H}_2\text{O}_2\right]^p \left[\text{I}^{-}\right]^q \left[\text{H}^{+}\right]^l$ .

- On cherchera à se placer dans les conditions de dégénérescence de l'ordre pour résoudre :  $v = k_{app} [H_2O_2]^p$
- **Q.1** À quelle longueur d'onde  $\lambda_s$  du spectre **visible** faut-il se placer?
- **Q.2** Dresser un tableau d'avancement volumique de la réaction en notant  $C_0 = [H_2O_2]_0$  et sachant que  $[I^-]_0 \gg C_0$  et  $[H^+]_0 \gg C_0.$
- **Q.3** Exprimer  $A(t)$  en fonction de  $x(t)$ ,  $A_{\infty}$  et  $C_0$ .
- **Q.4** Établir l'équation différentielle vérifié par  $A(t)$ .

![](_page_34_Figure_31.jpeg)

### Protocole : Suivi cinétique

- **E.1** Dans un bécher, introduire  $V_{\text{KI}} = 20.0 \text{ mL}$  de solution d'iodure de potassium à  $C_{\text{KI}} = 1.0 \text{ mol} \cdot \text{L}^{-1}$ . Diluer avec  $V_{\text{eau}} = 170 \,\text{m}$ L d'eau distillée. Ajouter  $V_a = 10.0 \,\text{m}$ L d'acide sulfurique à  $C_a = 0.36 \,\text{mol} \cdot \text{L}^{-1}$ . Agiter magnétiquement.
- **E.2** Faire le blanc du spectrophotomètre à l'aide de cette solution, à la longueur d'onde  $\lambda'_S = 425$  nm. Vider la cuve dans le bécher.
- E.3 À  $t = 0$ , introduire rapidement, à l'aide d'une pipette jaugée, un volume  $V_{\text{per}} = 2,00 \text{ mL}$  d'eau oxygénée à la concentration  $C_{\text{per}}$  (déterminée par l'enseignant avant le TP), sous agitation magnétique.
- E.4 Après homogénéisation, prélever le mélange réactionnel dans la cuve spectroscopique (en la nettoyant avec la solution prélevée).
- E.5 Noter l'absorbance de la solution à intervalles réguliers toutes les 15 secondes, pendant 5 à 6 minutes. On prendra  $A_{\infty} =$  ......

E.6 Faire une estimation de l'ordre partiel en appliquant la méthode différentielle.

**E.7** Confirmer l'ordre et mesurer  $k_{\text{app}}$  en utilisant une méthode intégrale.

#### Annexe python :

Enregistrer dans un fichier TP16.txt les mesures :

```
t A
 15 ...
 30 ...
 45 ...
Puis dans un fichier TP16.py dans le même dossier :
1 import numpy as np
2 import matplotlib . pyplot as plt
3 \mid data = np. load txt ("TP16. txt", skiprows=1, dtype=float)
4 CO = ... #concentration H2O2 apres dilution
5 | t, A = data [ : , 0], data [ : , 1]6 \mid N = \text{len}(A) #nombre de mesures
7 \mid A in f = ....
8 \#Methode differentielle
9 | X,Y = np \tvert. zeros (N-1), np. zeros (N-1)10 for k in range (N):
11 | Y[k] = np.log((A[k+1]-A[k])/dt)
12 X[k] = np. log(A inf–A[k])
13 |a, b = np. polyfit (X, Y, 1) #regression lineaire de la forme Y=a *X+b
14 #Methode integrale
15 | kapp 0 = ...16 kapp_1 = np.log(A_inf/(A_inf-A))/t \#Modele ordre 1
17 \vert \text{kapp\_2} = (A\_inf/(A\_inf-A)-1)/(C0*t)18 kapp Omou , kapp 1moy , kapp 2moy = np . mean ( kapp 0 ) , np . mean (kapp-1) , np . mean (kapp-2)19 |ukapp_0, ukapp_1, ukapp_2 = np.std (kapp_0, ddof=1), np.std (kapp_1, ddof=1), np.std (
        kapp 2, ddof = 1)
20 plt. figure (1)21 p l t . p l o t (t, \text{kapp } 0*t, '+'', t, \text{Kapp } 0moy*t )22 plt .show()23 | plt. figure (2)
24 \mid \mathsf{plt} \cdot \mathsf{plot}(\mathsf{t}, \mathsf{kapp}\_1 * \mathsf{t}, '+'', \mathsf{t}, \mathsf{kapp}\_1 \mathsf{mov} * \mathsf{t})25 | plt \mathsf{.} show ()
26 | plt . figure (3)27 \mid \text{plt}, \text{plot} (t, kapp_2*t, '+', t, kapp_2moy*t)
28 | plt.show()
29
```